# **ANSI C-Headerdateien**

© 2000-2005 Dipl.Phys. Gerald Kempfer Lehrbeauftragter an der TFH-Berlin

Internet: www.tfh-berlin.de/~kempfer www.kempfer.de E-Mail: gerald@kempfer.de

Stand: 27. September 2004

# **Inhaltsverzeichnis**

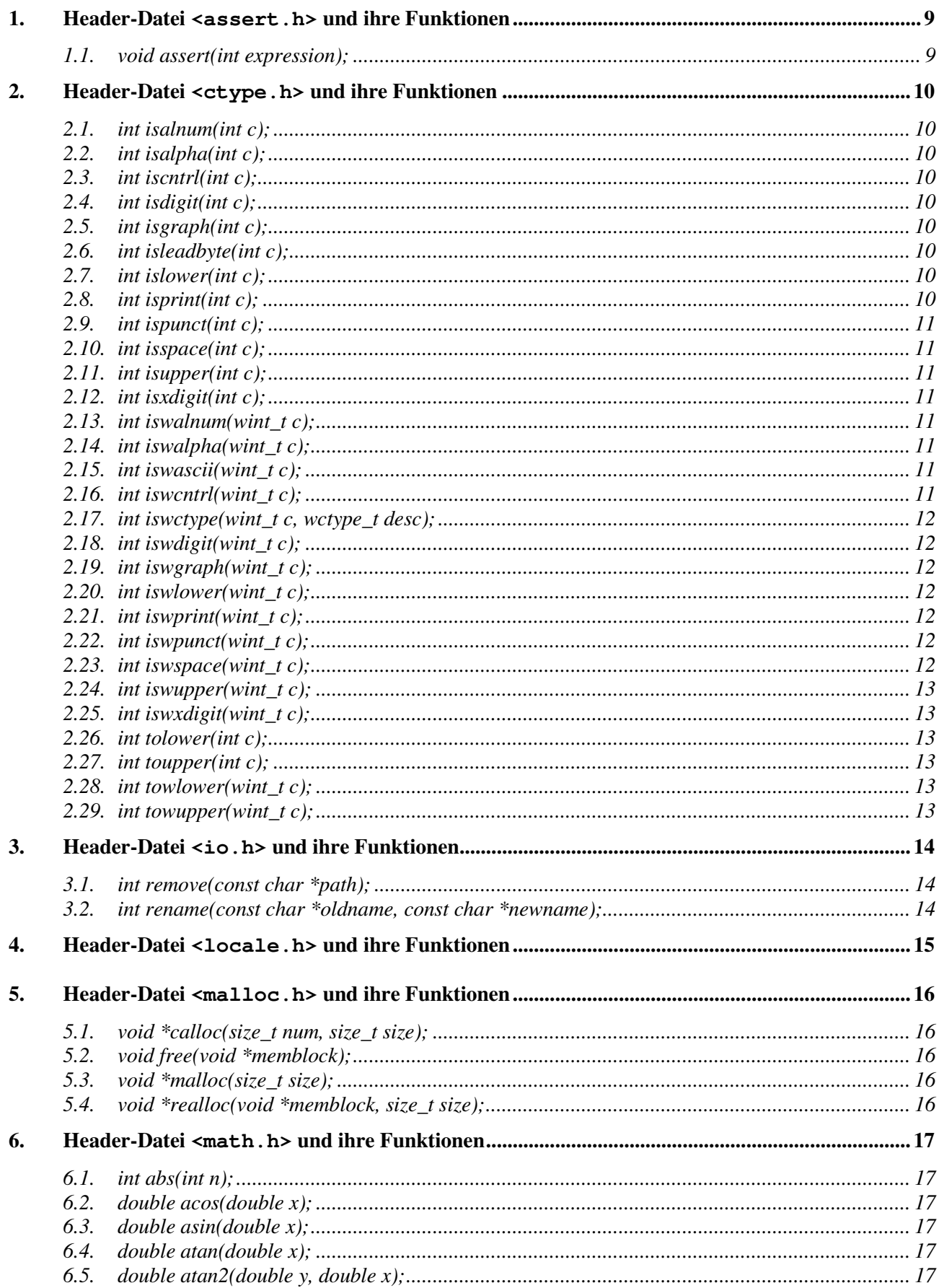

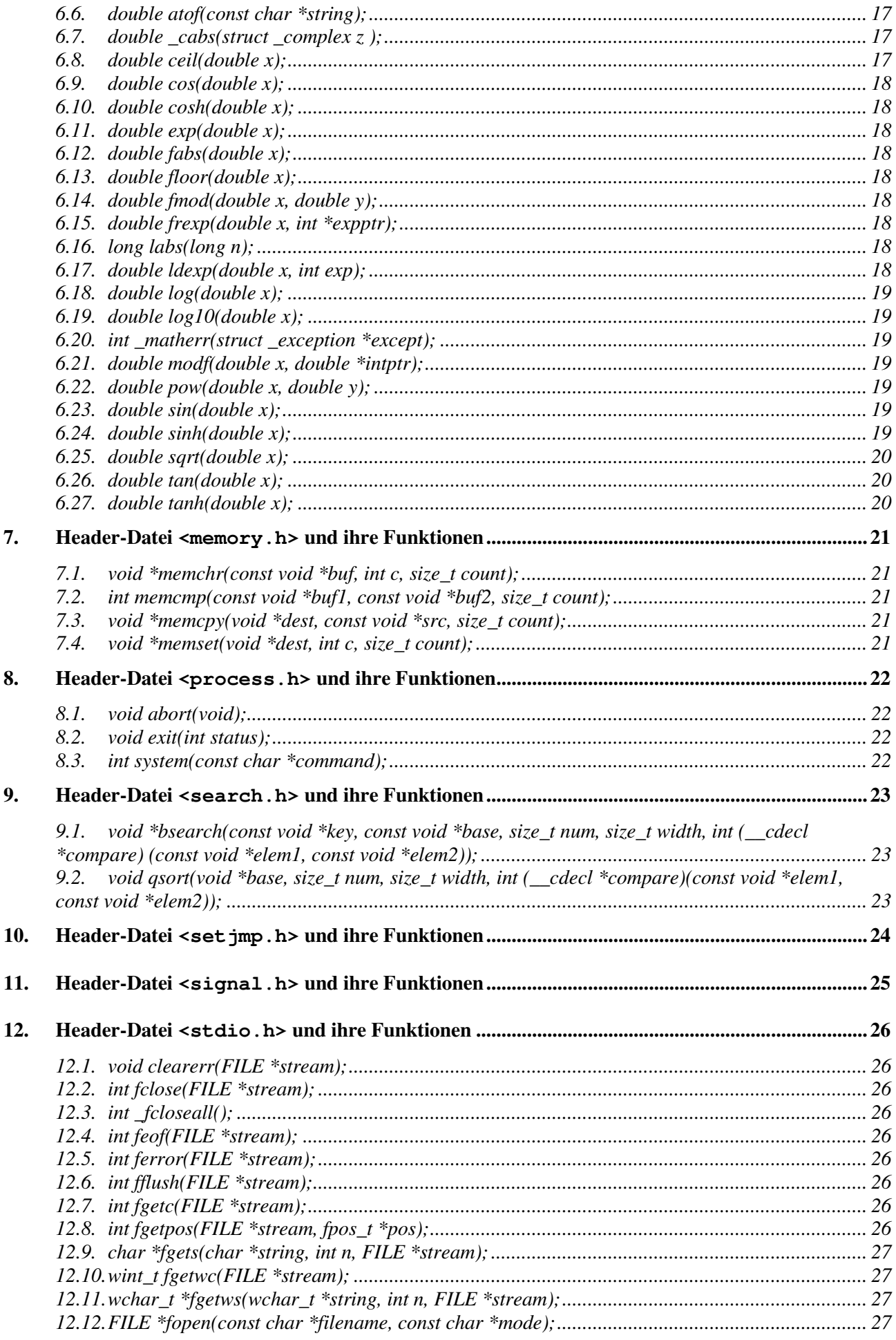

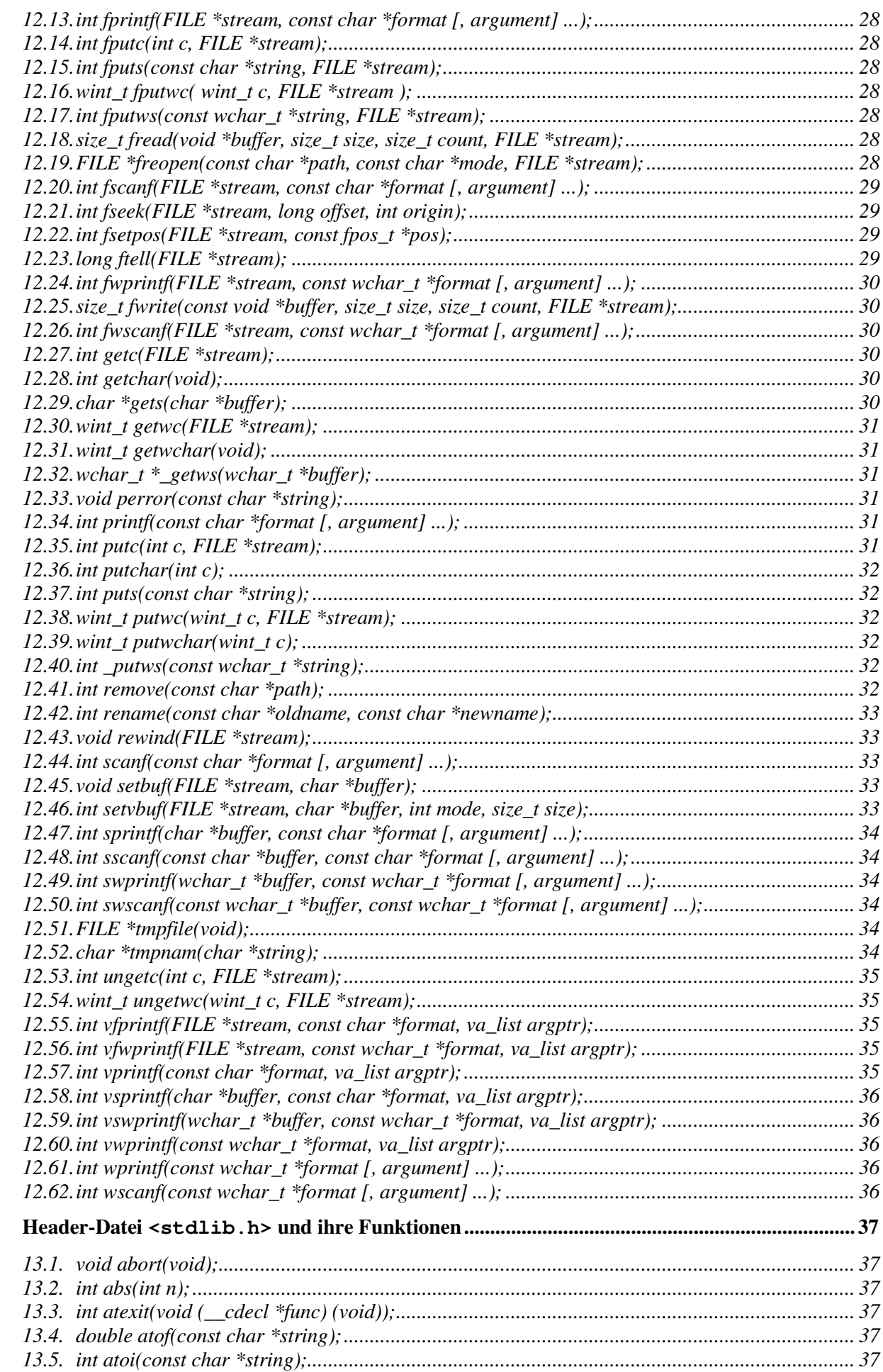

 $13.$ 

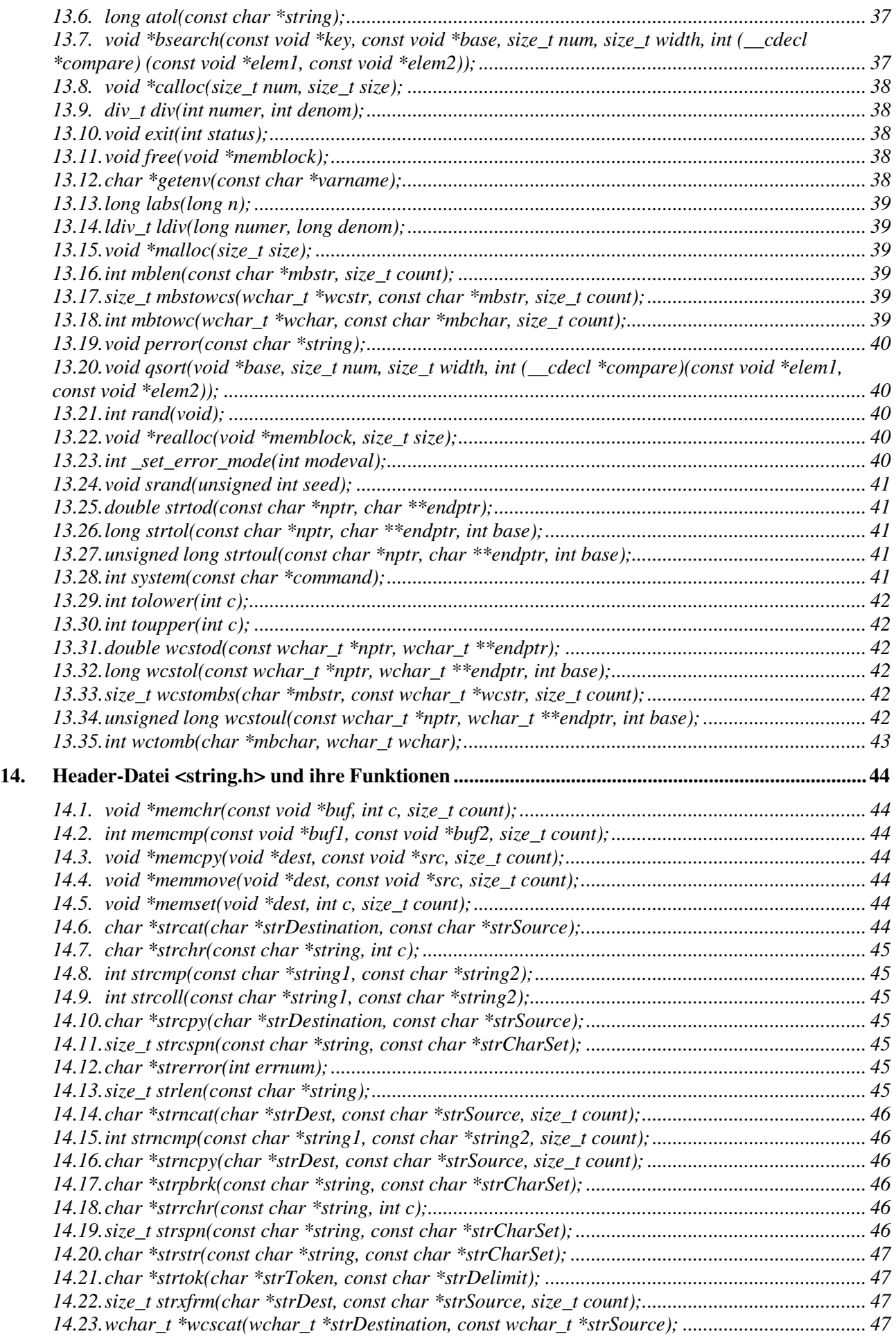

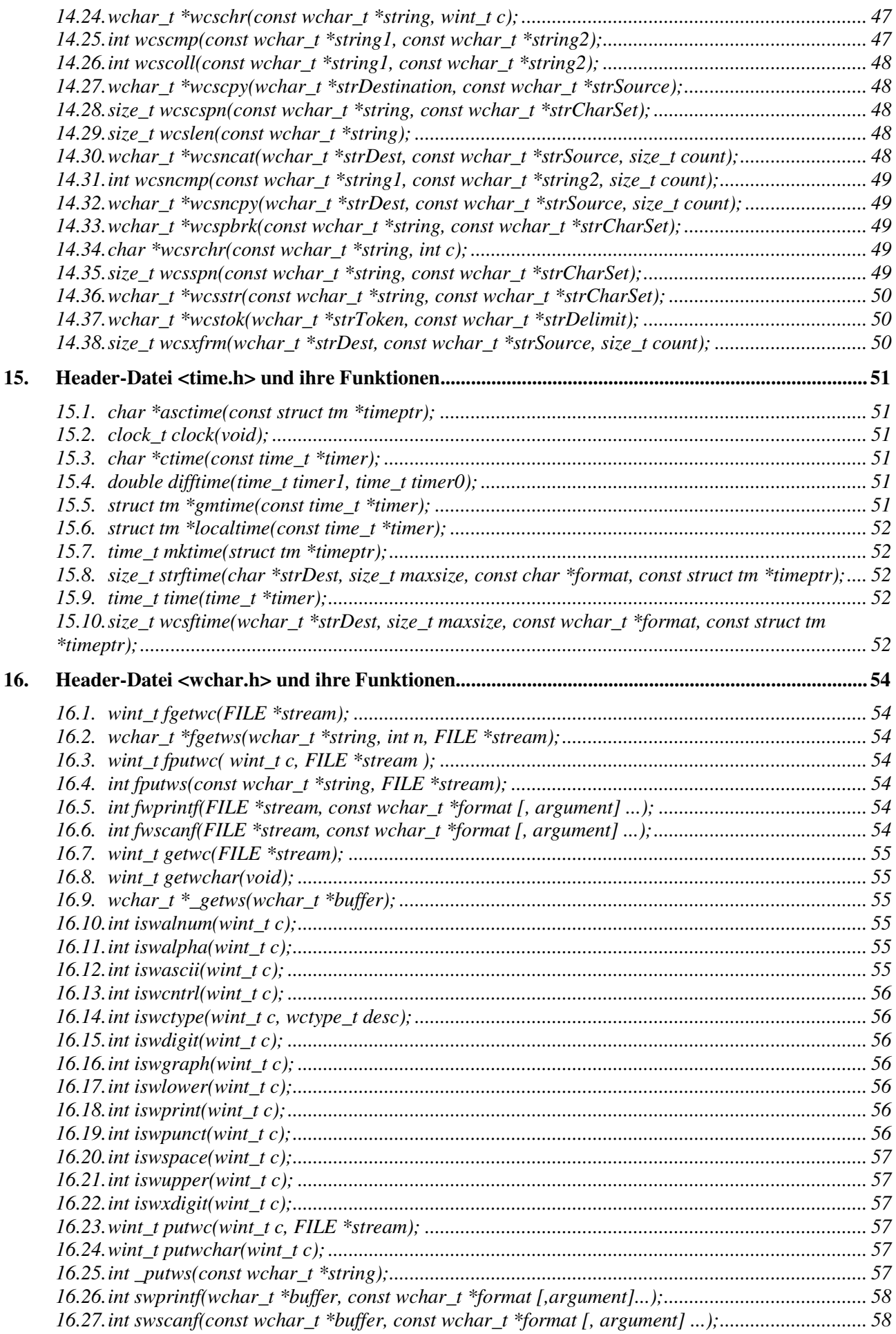

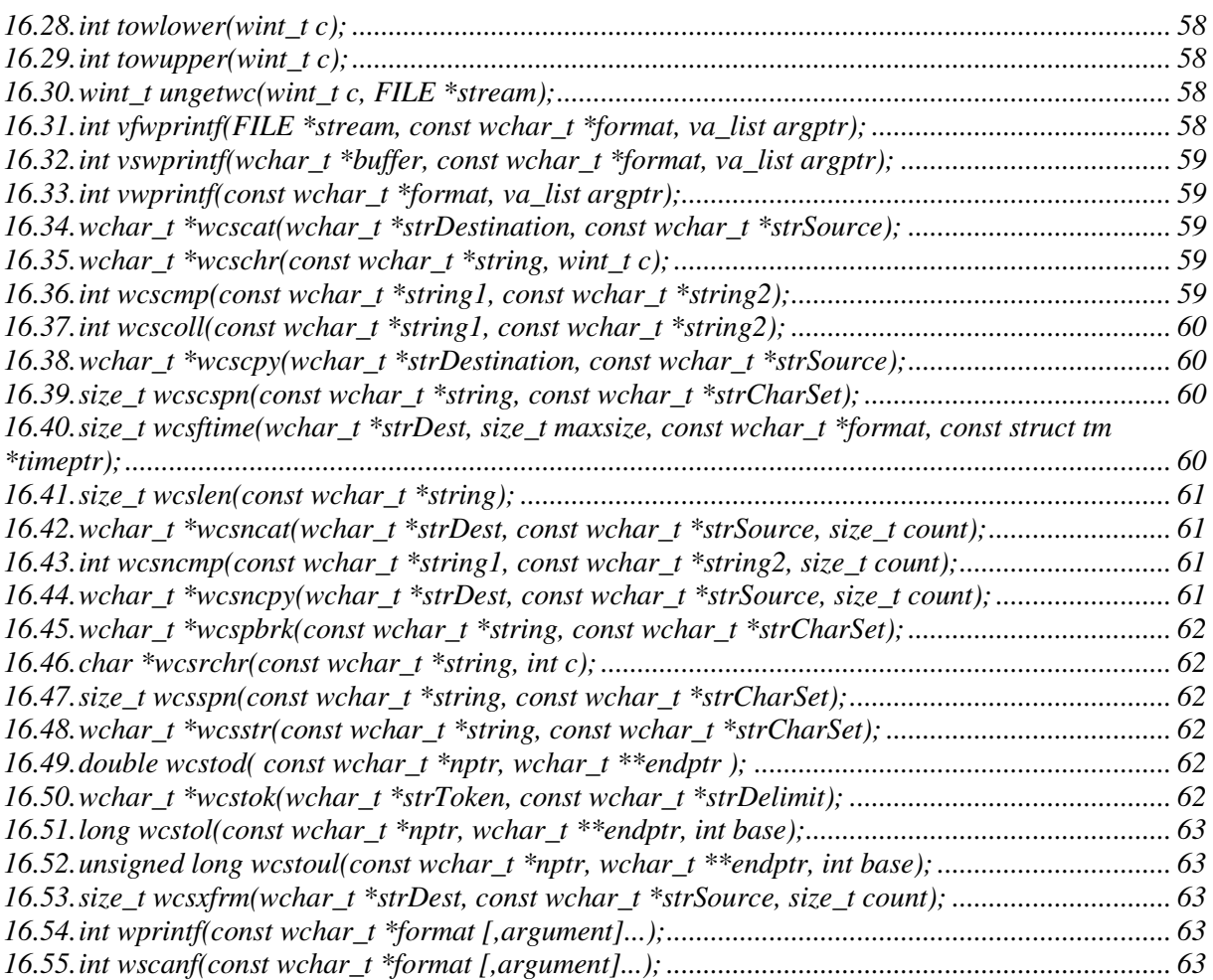

# 1. Header-Datei <assert.h> und ihre Funktionen

# *1.1. void assert(int expression);*

Diese Funktion ist als Makro implementiert und wird üblicherweise verwendet, um Fehler in der Entwicklungsphase des Programms zu finden. Ist der Ausdruck expression, der als Parameter übergeben wird, gleich 0, wird eine Meldung mit dem fehlerhaften Ausdruck, dem Namen des Programmmoduls und der Zeilennummer ausgegeben. Anschließend wird das Programm mit der Funktion abort (siehe auch Headerdateien process.h und stdlib.h) beendet. Ist dagegen der Ausdruck expression ungleich 0, passiert gar nichts. In einem Konsolenprogramm wird die Meldung dem Datenstrom stderr übergeben, d.h. es wird auf dem Bildschirm ausgegeben, sofern der Datenstrom nicht umgeleitet wird. In einer grafischen Oberfläche wird die Meldung in ein Dialogfenster geschrieben.

Ist die Entwicklungsphase des Programms abgeschlossen, kann dieses Makro deaktiviert werden, indem vor der Zeile mit dem #include <assert.h> das Label NDEBUG (#define NDEBUG) definiert wird. Manche Compiler bieten dafür auch spezielle Kommandozeilen-Parameter für den Aufruf des Compilers an.

# **2. Header-Datei <ctype.h> und ihre Funktionen**

# *2.1. int isalnum(int c);*

Liefert einen Wert ungleich 0, wenn das angegebene Zeichen c ein Buchstabe ('A' - 'Z' oder 'a' - 'z', ohne deutsche Umlaute!) oder eine Ziffer ('0' - '9') ist, ansonsten eine 0.

# *2.2. int isalpha(int c);*

Liefert einen Wert ungleich 0, wenn das angegebene Zeichen c ein Buchstabe ('A' - 'Z' oder 'a' - 'z', ohne deutsche Umlaute!) ist, ansonsten eine 0.

# *2.3. int iscntrl(int c);*

Liefert einen Wert ungleich 0, wenn das angegebene Zeichen c ein Steuerungszeichen (ASCII-Werte 0 bis 31 und 127) ist, ansonsten eine 0.

#### *2.4. int isdigit(int c);*

Liefert einen Wert ungleich 0, wenn das angegebene Zeichen c eine Ziffer ('0' - '9') ist, ansonsten eine 0.

#### *2.5. int isgraph(int c);*

Liefert einen Wert ungleich 0, wenn das angegebene Zeichen c ein druckbares Zeichen (i.A. ASCII-Werte von 33 bis 126; ohne Leerzeichen!) ist, ansonsten eine 0.

#### *2.6. int isleadbyte(int c);*

Liefert einen Wert ungleich 0, wenn der Parameter c das erste Byte eines Multibyte-Zeichens ist, ansonsten eine 0.

#### *2.7. int islower(int c);*

Liefert einen Wert ungleich 0, wenn das angegebene Zeichen c ein Kleinbuchstabe ('a' - 'z', ohne deutsche Umlaute!) ist, ansonsten eine 0.

#### *2.8. int isprint(int c);*

Liefert einen Wert ungleich 0, wenn das angegebene Zeichen c ein druckbares Zeichen (i.A. ASCII-Werte von 32 bis 126) ist, ansonsten eine 0.

#### *2.9. int ispunct(int c);*

Liefert einen Wert ungleich 0, wenn das angegebene Zeichen c ein druckbares Zeichen, aber kein Leerzeichen, Buchstabe oder Ziffer ist, ansonsten eine 0.

#### *2.10. int isspace(int c);*

Liefert einen Wert ungleich 0, wenn das angegebene Zeichen c ein "weißes Leerzeichen" (Whitespace) ist, ansonsten eine 0. Zu den "weißen Leerzeichen" gehören der horizontale Tabulator (ASCII-Wert 9), der Zeilenvorschub (ASCII-Wert 10), der vertikale Tabulator (ASCII-Wert 11), der Seitenvorschub (ASCII-Wert 12), der Wagenrücklauf (ASCII-Wert 13) und das Leerzeichen (ASCII-Wert 32).

#### *2.11. int isupper(int c);*

Liefert einen Wert ungleich 0, wenn das angegebene Zeichen c ein Großbuchstabe ('A' - 'Z', ohne deutsche Umlaute!) ist, ansonsten eine 0.

#### *2.12. int isxdigit(int c);*

Liefert einen Wert ungleich 0, wenn das angegebene Zeichen c eine hexadezimale Ziffer ('0' - '9', 'a' - 'f' oder 'A' - 'F') ist, ansonsten eine 0.

#### *2.13. int iswalnum(wint\_t c);*

Liefert einen Wert ungleich 0, wenn das angegebene Zeichen c ("wide character") ein Buchstabe (L'A' -L'Z' oder L'a' - L'z', ohne deutsche Umlaute!) oder eine Ziffer (L'0' - L'9') ist, ansonsten eine 0.

Diese Funktion ist auch in der wchar. h enthalten.

#### *2.14. int iswalpha(wint\_t c);*

Liefert einen Wert ungleich 0, wenn das angegebene Zeichen c ("wide character") ein Buchstabe (L'A' - $L'Z'$  oder  $L'a' - L'z'$ , ohne deutsche Umlaute!) ist, ansonsten eine 0.

Diese Funktion ist auch in der wchar.h enthalten.

#### *2.15. int iswascii(wint\_t c);*

Liefert einen Wert ungleich 0, wenn das angegebene Zeichen c ein "wide character" eines ASCII-Zeichens ist, ansonsten eine 0.

Diese Funktion ist auch in der wchar.h enthalten.

#### *2.16. int iswcntrl(wint\_t c);*

Liefert einen Wert ungleich 0, wenn das angegebene Zeichen c ("wide character") ein Steuerungszeichen (ASCII-Werte 0 bis 31 und 127) ist, ansonsten eine 0.

#### *2.17. int iswctype(wint\_t c, wctype\_t desc);*

Liefert einen Wert ungleich 0, wenn das angegebene Zeichen c ("wide character") die gleichen Eigenschaften wie der Parameter desc hat, ansonsten eine 0.

Diese Funktion ist auch in der wchar.h enthalten.

#### *2.18. int iswdigit(wint\_t c);*

Liefert einen Wert ungleich 0, wenn das angegebene Zeichen c ("wide character") eine Ziffer (L'0' - L'9') ist, ansonsten eine 0.

Diese Funktion ist auch in der wchar.h enthalten.

#### *2.19. int iswgraph(wint\_t c);*

Liefert einen Wert ungleich 0, wenn das angegebene Zeichen c ("wide character") ein druckbares Zeichen (i.A. ASCII-Werte von 33 bis 126; ohne Leerzeichen!) ist, ansonsten eine 0.

Diese Funktion ist auch in der wchar.h enthalten.

#### *2.20. int iswlower(wint\_t c);*

Liefert einen Wert ungleich 0, wenn das angegebene Zeichen c ("wide character") ein Kleinbuchstabe (L'a' - L'z', ohne deutsche Umlaute!) ist, ansonsten eine 0.

Diese Funktion ist auch in der wchar.h enthalten.

#### *2.21. int iswprint(wint\_t c);*

Liefert einen Wert ungleich 0, wenn das angegebene Zeichen c ("wide character") ein druckbares Zeichen (i.A. ASCII-Werte von 32 bis 126) ist, ansonsten eine 0.

Diese Funktion ist auch in der wchar.h enthalten.

#### *2.22. int iswpunct(wint\_t c);*

Liefert einen Wert ungleich 0, wenn das angegebene Zeichen c ("wide character") ein druckbares Zeichen, aber kein Leerzeichen, Buchstabe oder Ziffer ist, ansonsten eine 0.

Diese Funktion ist auch in der wchar.h enthalten.

#### *2.23. int iswspace(wint\_t c);*

Liefert einen Wert ungleich 0, wenn das angegebene Zeichen c ("wide character") ein "weißes Leerzeichen" (Whitespace) ist, ansonsten eine 0. Zu den "weißen Leerzeichen" gehören der horizontale Tabulator (ASCII-Wert 9), der Zeilenvorschub (ASCII-Wert 10), der vertikale Tabulator (ASCII-Wert 11), der Seitenvorschub (ASCII-Wert 12), der Wagenrücklauf (ASCII-Wert 13) und das Leerzeichen (ASCII-Wert 32).

#### *2.24. int iswupper(wint\_t c);*

Liefert einen Wert ungleich 0, wenn das angegebene Zeichen c ("wide character") ein Großbuchstabe (L'A' - L'Z', ohne deutsche Umlaute!) ist, ansonsten eine 0.

Diese Funktion ist auch in der wchar.h enthalten.

#### *2.25. int iswxdigit(wint\_t c);*

Liefert einen Wert ungleich 0, wenn das angegebene Zeichen c ("wide character") eine hexadezimale Ziffer  $(L'0' - L'9', L'a' - L' f'$  oder  $L'A' - L'F'$ ) ist, ansonsten eine 0.

Diese Funktion ist auch in der wchar.h enthalten.

#### *2.26. int tolower(int c);*

Wandelt den angegebenen Buchstaben c in einen Kleinbuchstaben um. Dabei werden nur die Großbuchstaben von 'A' bis 'Z' umgewandelt, alle anderen Zeichen (auch die deutschen Umlaute) werden nicht geändert.

Diese Funktion ist auch in der stdlib.h enthalten.

#### *2.27. int toupper(int c);*

Wandelt den angegebenen Buchstaben c in einen Großbuchstaben um. Dabei werden nur die Kleinbuchstaben von 'a' bis 'z' umgewandelt, alle anderen Zeichen (auch die deutschen Umlaute) werden nicht geändert.

Diese Funktion ist auch in der stdlib.h enthalten.

#### *2.28. int towlower(wint\_t c);*

Wandelt den angegebenen Buchstaben c ("wide character") in einen Kleinbuchstaben um. Dabei werden nur die Großbuchstaben von L'A' bis L'Z' umgewandelt, alle anderen Zeichen (auch die deutschen Umlaute) werden nicht geändert.

Diese Funktion ist auch in der wchar.h enthalten

#### *2.29. int towupper(wint\_t c);*

Wandelt den angegebenen Buchstaben c ("wide character") in einen Großbuchstaben um. Dabei werden nur die Kleinbuchstaben von L'a' bis L'z' umgewandelt, alle anderen Zeichen (auch die deutschen Umlaute) werden nicht geändert.

# **3. Header-Datei <io.h> und ihre Funktionen**

# *3.1. int remove(const char \*path);*

Löscht die Datei, die im Parameter path angegeben ist. Die Dateiangabe kann einschließlich Laufwerk und Verzeichnis erfolgen. Die Datei darf nicht offen sein! Die Funktion liefert eine 0 zurück, wenn die Datei gelöscht wurde. Konnte die Datei dagegen nicht gelöscht werden, wird eine -1 zurückgegeben und die Variable errno wird auf einen der folgenden konstanten Werte gesetzt:

EACCES - Datei hat Read-Only-Attribut.

ENOENT - Datei oder Verzeichnis wurde nicht gefunden oder der Parameter path gibt ein Verzeichnis und nicht eine Datei an.

Diese Funktion ist auch in der stdio.h enthalten.

#### *3.2. int rename(const char \*oldname, const char \*newname);*

Benennt eine Datei oder ein Verzeichnis von oldname nach newname um. Dabei kann im Parameter oldname auch Laufwerk und Verzeichnis angegeben werden. Wird auch beim Parameter newname Laufwerk und/oder Verzeichnis angegeben, wird die Datei an die angegebene Stelle verschoben und evtl. gleichzeitig umbenannt (funktioniert nur für Dateien; Verzeichnisse können nicht verschoben werden!). Die Funktion liefert eine 0 zurück, wenn die Datei bzw. das Verzeichnis umbenannt (und evtl. verschoben) wurde. Konnte die Operation dagegen nicht erfolgreich durchgeführt werden, wird ein Wert ungleich 0 zurückgegeben und die Variable errno wird auf einen der folgenden konstanten Werte gesetzt:

EACCES - Datei oder Verzeichnis im Parameter newname existiert bereits, oder konnte nicht erzeugt werden (z.B. ungültige Verzeichnisangabe, schreibgeschützte Diskette, usw.) oder es wurde versucht, ein Verzeichnis zu verschieben.

ENOENT - Datei oder Verzeichnis (Parameter oldname) wurde nicht gefunden.

EINVAL - Datei oder Verzeichnis (Parameter newname) beinhaltet ungültige Zeichen.

Diese Funktion ist auch in der stdio.h enthalten.

# **4. Header-Datei <locale.h> und ihre Funktionen**

# **5. Header-Datei <malloc.h> und ihre Funktionen**

# *5.1. void \*calloc(size\_t num, size\_t size);*

Reserviert einen Speicherbereich im Arbeitsspeicher. Dieser Speicherbereich ist ein Array mit num Elementen der Größe size Bytes. Jedes Byte dieses Speicherbereichs wird mit 0 initialisiert. Zurückgegeben wird ein Zeiger auf den reservierten Speicherbereich oder ein NULL-Zeiger, wenn nicht genügend zusammenhängender Speicherbereich vorhanden ist.

Diese Funktion ist auch in der stdlib.h enthalten.

#### *5.2. void free(void \*memblock);*

Gibt den Speicherbereich memblock, der zuvor mit einer der Funktionen calloc, malloc oder realloc reserviert wurde, wieder frei. Wird als Parameter der NULL-Zeiger übergeben, wird der Parameter ignoriert und die Funktion sofort beendet. Wird dagegen ein Zeiger auf einen Speicherbereich übergeben, der nicht zuvor mit einer der oben genannten Funktionen reserviert wurde, führt zu einem Fehler.

Diese Funktion ist auch in der stdlib.h enthalten.

#### *5.3. void \*malloc(size\_t size);*

Reserviert einen Speicherbereich im Arbeitsspeicher. Dieser Speicherbereich hat die Größe size Bytes. Die Werte der einzelnen Bytes des reservierten Speicherbereichs sind undefiniert. Zurückgegeben wird ein Zeiger auf den reservierten Speicherbereich oder ein NULL-Zeiger, wenn nicht genügend zusammenhängender Speicherbereich vorhanden ist.

Diese Funktion ist auch in der stdlib.h enthalten.

#### *5.4. void \*realloc(void \*memblock, size\_t size);*

Verändert die Größe des reservierten Speicherbereichs memblock auf size Bytes und gibt den Zeiger auf den reservierten Speicherbereich zurück (, der unter Umständen an anderer Stelle im Arbeitsspeicher steht). Ist size gleich 0, wird ein NULL-Zeiger zurückgegeben und der reservierte Speicherbereich memblock wird wieder freigegeben. Ist der Zeiger memblock gleich dem NULL-Zeiger, verhält sich die Funktion realloc wie die Funktion malloc, d.h. es wird ein neuer Speicherbereich reserviert. Ist nicht genügend Arbeitsspeicher vorhanden, wird ein NULL-Zeiger zurückgegeben; der bisher reservierte Speicherbereich memblock wird dabei aber nicht verändert.

Diese Funktion ist auch in der stdlib.h enthalten.

# **6. Header-Datei <math.h> und ihre Funktionen**

# *6.1. int abs(int n);*

Liefert den Absolutwert des Wertes n vom Typ int.

Diese Funktion ist auch in der stdlib.h enthalten.

# *6.2. double acos(double x);*

Liefert den Arcuscosinus von x. Der Parameter x muß zwischen -1 und +1 liegen. Das Ergebnis liegt zwischen 0 und Pi. Fehler können über die Funktion \_matherr-Funktion abgefragt werden.

#### *6.3. double asin(double x);*

Liefert den Arcussinus von x. Der Parameter x muß zwischen -1 und +1 liefen. Das Ergebnis liegt zwischen -Pi/2 und +Pi/2. Fehler können über die Funktion \_matherr-Funktion abgefragt werden.

# *6.4. double atan(double x);*

Liefert den Arcustangens von x. Das Ergebnis liegt zwischen -Pi/2 und +Pi/2. Fehler können über die Funktion \_matherr-Funktion abgefragt werden.

#### *6.5. double atan2(double y, double x);*

Liefert den Arcustangens von y/x. Das Ergebnis liegt zwischen -Pi und +Pi. Fehler können über die Funktion matherr-Funktion abgefragt werden.

# *6.6. double atof(const char \*string);*

Konvertiert einen String in eine Fließkommazahl des Typs double. Das Ergebnis ist gleich 0.0, wenn aus dem String keine Fließkommazahl konvertiert werden kann. Liegt die Zahl im String außerhalb des Wertebereichs von double, so ist das Ergebnis nicht definiert.

Diese Funktion ist auch in der stdlib.h enthalten.

# *6.7. double \_cabs(struct \_complex z );*

Liefert den absoluten Wert der komplexen Zahl z (bestehend aus Real- und Imaginärteil). Fehler können über die Funktion \_matherr-Funktion abgefragt werden.

#### *6.8. double ceil(double x);*

Rundet den Wert x auf die nächste ganze Zahl auf.

#### *6.9. double cos(double x);*

Liefert den Cosinus von x. Das Ergebnis liegt zwischen -1 und +1. Fehler können über die Funktion matherr-Funktion abgefragt werden.

#### *6.10. double cosh(double x);*

Liefert den Cosinus Hyperbolicus von x. Fehler können über die Funktion \_matherr-Funktion abgefragt werden.

#### *6.11. double exp(double x);*

Liefert den Expontialwert von  $x$ , also  $e^x$ .

#### *6.12. double fabs(double x);*

Liefert den Absolutwert der Fließkommazahl x.

#### *6.13. double floor(double x);*

Rundet den Wert x auf die nächste ganze Zahl ab.

#### *6.14. double fmod(double x, double y);*

Berechnet den Divisionsrest (Modulo) von den zwei Fließkommazahlen x und y. Das Ergebnis hat das gleiche Vorzeichen wie der Parameter x.

#### *6.15. double frexp(double x, int \*expptr);*

Liefert die Mantisse und den Exponenten des Wertes x, d.h.  $x =$  Mantisse  $*$  2<sup>Exponent</sup>. Der Exponent wird in der ganzen Zahl gespeichert, auf die der Zeiger expptr zeigt. Ist x gleich 0, so sind Mantisse und Exponent gleich 0.

#### *6.16. long labs(long n);*

Liefert den Absolutwert des long-Wertes n.

Diese Funktion ist auch in der stdlib.h enthalten.

#### *6.17. double ldexp(double x, int exp);*

Berechnet eine Fließkommazahl aus Mantisse x und Exponenten exp, also  $x * 2^{\exp}$ .

#### *6.18. double log(double x);*

Liefert den natürlichen Logarithmus von x. Fehler können über die Funktion \_matherr-Funktion abgefragt werden.

#### *6.19. double log10(double x);*

Liefert den dekadischen (10er) Logarithmus von x. Fehler können über die Funktion \_matherr-Funktion abgefragt werden.

#### *6.20. int \_matherr(struct \_exception \*except);*

Zeigt einen Fehler in mathematischen Berechnungen an: Ist das Ergebnis gleich 0, so ist ein Fehler aufgetreten, der in der Struktur \*except näher beschrieben ist. Ferner wird der Wert errno auf den entsprechenden Fehlerwert gesetzt. Ist das Ergebnis ungleich 0, so ist kein Fehler aufgetreten.

Die Struktur struct exception ist in math.h wie folgt definiert:

```
struct _exception 
{ int type; // Fehlertyp (siehe unten) 
   char *name; // Funktionsname 
   double arg1, arg2; // Werte der Parameter 
   double retval; // Funktionsergebnis 
};
```
Folgende Werte sind für das Element type definiert:

\_DOMAIN - Fehler im Argument \_SING - Singularität \_OVERFLOW - Ergebnis zu groß \_PLOSS - teilweiser Informationsverlust \_TLOSS - kompletter Informationsverlust \_UNDERFLOW - Ergebnis zu klein

#### *6.21. double modf(double x, double \*intptr);*

Splittet die Fließkommazahl x auf in den Nachkommaanteil und den Ganzzahlanteil. Der Ganzzahlanteil wird in der Fließkommazahl, auf die der Parameter \*intptr zeigt, gespeichert.

#### *6.22. double pow(double x, double y);*

Liefert die Potenz  $x^y$ . Bei  $y = 0.0$  ist das Ergebnis gleich 1, bei  $y < 0$  ist das Ergebnis gleich INF.

#### *6.23. double sin(double x);*

Liefert den Sinus von x. Fehler können über die Funktion  $\mathbf{m}$ atherr-Funktion abgefragt werden.

#### *6.24. double sinh(double x);*

Liefert den Sinus Hyperbolicus von x. Fehler können über die Funktion \_matherr-Funktion abgefragt werden.

# *6.25. double sqrt(double x);*

Liefert die Wurzel von x. Der Parameter x darf nicht negativ sein! Fehler können über die Funktion \_matherr-Funktion abgefragt werden.

# *6.26. double tan(double x);*

Liefert den Tangens von x. Fehler können über die Funktion \_matherr-Funktion abgefragt werden.

# *6.27. double tanh(double x);*

Liefert den Tangens Hyperbolicus von x.

# **7. Header-Datei <memory.h> und ihre Funktionen**

# *7.1. void \*memchr(const void \*buf, int c, size\_t count);*

Sucht in den ersten count Zeichen des Puffers buf nach dem Zeichen c. Wurde das Zeichen gefunden, gibt die Funktion einen Zeiger auf das gefundene Zeichen zurück, ansonsten einen NULL-Zeiger.

Diese Funktion ist auch in der string.h enthalten.

# *7.2. int memcmp(const void \*buf1, const void \*buf2, size\_t count);*

Vergleicht die ersten count Zeichen (auch über das Stringende-Zeichen '\0' hinaus) der Puffer buf1 und buf2. Das Funktionsergebnis kann folgende Werte annehmen:

< 0 - buf1 ist kleiner als buf2

- 0 buf1 ist gleich buf2
- > 0 buf1 ist größer als buf2

Diese Funktion ist auch in der string.h enthalten.

# *7.3. void \*memcpy(void \*dest, const void \*src, size\_t count);*

Kopiert die ersten count Zeichen (auch über das Stringende-Zeichen '\0' hinaus) von Puffer src nach dest. Zurückgegeben wird der Zeiger dest. Überlappen sich die Puffer src und dest, ist nicht sichergestellt, dass der überlappende Bereich erst kopiert wird, bevor er überschrieben wird. In diesem Fall sollte stattdessen die Funktion memmove verwendet werden.

Diese Funktion ist auch in der string.h enthalten.

### *7.4. void \*memset(void \*dest, int c, size\_t count);*

Setzt die ersten count Zeichen (auch über das Stringende-Zeichen '\0' hinaus) von Puffer dest auf das angegebene Zeichen c. Zurückgegeben wird der Zeiger dest.

# **8. Header-Datei <process.h> und ihre Funktionen**

# *8.1. void abort(void);*

Beendet das Programm (bzw. Prozess) mit dem Status 3 (abnormal program termination). Dabei werden offene Datenströme nicht geschlossen!

Diese Funktion ist auch in der stdlib.h enthalten.

# *8.2. void exit(int status);*

Beendet das Programm (bzw. Prozess) mit dem angegebenen Status. Alle offenen Datenströme werden zuvor geschlossen.

Diese Funktion ist auch in der stdlib.h enthalten.

#### *8.3. int system(const char \*command);*

Führt den angegebenen Befehl command auf der Kommandozeilenebene (DOS-Fenster bzw. Konsole) aus. Ist der Befehl gleich dem NULL-Zeiger, so wird nur geprüft, ob ein Kommandozeilen-Interpreter vorhanden (Ergebnis ungleich 0) oder nicht vorhanden (Ergebnis gleich 0) ist. Ansonsten liefert diese Funktion das Ergebnis des Kommandozeilen-Interpreters. Ist ein Fehler aufgetreten, wird als Ergebnis eine -1 zurückgegeben und errno wird auf einen der folgenden Konstanten gesetzt:

E2BIG - Argumentenliste ist zu lang

ENOENT - keinen Kommandozeilen-Interpreter gefunden

ENOEXEC - falscher Kommandozeilen-Interpreter

ENOMEM - nicht genügend Arbeitsspeicher

Diese Funktion ist auch in der stdlib.h enthalten.

# **9. Header-Datei <search.h> und ihre Funktionen**

# *9.1. void \*bsearch(const void \*key, const void \*base, size\_t num, size\_t width, int (\_\_cdecl \*compare) (const void \*elem1, const void \*elem2));*

Führt eine binäre Suche in einem sortierten Array durch. Dabei ist der Parameter key ein Zeiger auf das zu suchende Element, base der Zeiger auf das erste Element des Arrays, num die Anzahl der Elemte im Array, width die Größe eines Array-Elementes und compare ein Zeiger auf eine Funktion, die zwei Elemente (elem1 und elem2) miteinander vergleicht. Die Funktion bsearch liefert einen Zeiger auf das gesuchte Element im Array oder einen NULL-Zeiger, wenn das gesuchte Element nicht gefunden wurde. Ist das Array nicht sortiert oder enthält das Array doppelte Elemente mit gleichen Inhalten, ist das Funktionsergebnis nicht vorherzusagen.

Diese Funktion ist auch in der stdlib.h enthalten.

### *9.2. void qsort(void \*base, size\_t num, size\_t width, int (\_\_cdecl \*compare)(const void \*elem1, const void \*elem2));*

Sortiert ein Array beliebiger Elemente nach dem Quicksort-Verfahren. Dabei zeigt der Parameter base auf das erste Element des Arrays, num ist die Anzahl der Elemente im Array, width ist die Größe eines Elementes und compare ein Zeiger auf eine benutzerdefinierte Vergleichsfunktion, die zwei Elemente des Arrays vergleicht. Diese Funktion muss einen Wert kleiner 0 zurückgeben, wenn elem1 kleiner als elem2 ist, eine 0, wenn elem1 und elem2 identisch sind und einen Wert größer 0, wenn elem1 größer als elem2 ist. Damit wird in dem Array aufsteigend sortiert. Um eine absteigende Sortierung zu erhalten, muss in der Vergleichsfunktion das "kleiner als" und das "größer als" vertauscht werden.

Diese Funktion ist auch in der stdlib.h enthalten.

# 10. Header-Datei <set jmp.h> und ihre Funktionen

# **11. Header-Datei <signal.h> und ihre Funktionen**

# **12. Header-Datei <stdio.h> und ihre Funktionen**

# *12.1. void clearerr(FILE \*stream);*

Setzt die Fehlermarke für den angegebenen Datenstrom zurück.

# *12.2. int fclose(FILE \*stream);*

Schließt den angegebenen Datenstrom. Als Ergebnis wird entweder eine 0 (kein Fehler) oder die Konstante EOF (Fehler beim Schließen) zurückgegeben.

# *12.3. int \_fcloseall();*

Schließt alle offenen Datenströme. Als Ergebnis wird entweder die Anzahl der Datenströme, die geschlossen wurden, (kein Fehler) oder die Konstante EOF (Fehler beim Schließen) zurückgegeben. Die Datenströme stdin, stdout, stderr usw. werden durch diese Funktion nicht geschlossen!

# *12.4. int feof(FILE \*stream);*

Testet den angegebenen Datenstrom auf Dateiende. Die Funktion liefert einen Wert ungleich 0, wenn das Dateiende erreicht ist, sonst eine 0.

# *12.5. int ferror(FILE \*stream);*

Testet den angegebenen Datenstrom auf Fehler. Die Funktion liefert einen Wert ungleich 0, wenn ein Fehler aufgetreten ist, sonst eine 0.

#### *12.6. int fflush(FILE \*stream);*

Leert den Puffer eines Datenstromes. Als Ergebnis wird eine 0 zurückgegeben, wenn der Puffer erfolgreich geleert wurde, ansonsten wird die Konstante EOF zurückgegeben. Das Leeren des stdio-Puffers funktioniert nicht mit jedem Compiler, da diese Funktion eigentlich nur für Datenströme gedacht ist, in die etwas hineingeschrieben wird!

#### *12.7. int fgetc(FILE \*stream);*

Liest ein Zeichen aus dem angegebenen Datenstrom als ganze Zahl. Dabei sind alle Zahlen von 0 bis 255 als Zeichen bzw. ASCII-Wert des gelesenen Zeichens zu sehen. Ist ein Fehler oder Dateiende aufgetreten, wird die Konstante EOF zurückgegeben. In diesem Fall geben die Funktionen feof und ferror über die Fehlerart Aufschluss.

#### *12.8. int fgetpos(FILE \*stream, fpos\_t \*pos);*

Liefert die Position innerhalb eines Datenstromes. Diese wird in \*pos gespeichert. Das Funktionsergebnis liefert eine 0, wenn die Position erfolgreich ermittelt wurde, ansonsten einen Wert ungleich 0. Im Fehlerfall wird die Fehlerart in errno abgelegt. Die Fehlerart kann folgende konstante Werte (definiert in errno.h) annehmen:

EBADF - kein Zugriff auf Datenstrom EINVAL - Datenstrom nicht gültig

# *12.9. char \*fgets(char \*string, int n, FILE \*stream);*

Liest eine - mit \0 abgeschlossene - Zeichenkette vom angegebenen Datenstrom und gibt diese zurück. Gleichzeitig wird die eingelesene Zeichenkette in string gespeichert. Die Zeichenkette wird eingelesen bis einschließlich zum nächsten Zeilenumbruch (\n), bis zum Dateiende oder bis zur maximal zu lesenden Anzahl von Zeichen (Parameter n); je nachdem, was zuerst eintrifft. Im Fehlerfall wird ein NULL-Zeiger zurückgegeben. In diesem Fall geben die Funktionen feof und ferror über die Fehlerart Aufschluss.

# *12.10. wint\_t fgetwc(FILE \*stream);*

Liest ein Zeichen ("wide character") aus dem angegebenen Datenstrom. Dabei sind alle positiven Zahlen einschließlich der 0 als Zeichen bzw. ASCII-Wert des gelesenen Zeichens zu sehen. Ist ein Fehler oder Dateiende aufgetreten, wird die Konstante WEOF zurückgegeben. In diesem Fall geben die Funktionen feof und ferror über die Fehlerart Aufschluss.

Diese Funktion ist auch in der wchar.h enthalten.

# *12.11. wchar\_t \*fgetws(wchar\_t \*string, int n, FILE \*stream);*

Liest eine - mit \0 abgeschlossene - Zeichenkette (mit "wide characters") vom angegebenen Datenstrom und gibt diese zurück. Gleichzeitig wird die eingelesene Zeichenkette in string gespeichert. Die Zeichenkette wird eingelesen bis einschließlich zum nächsten Zeilenumbruch (\n), bis zum Dateiende oder bis zur maximal zu lesenden Anzahl von Zeichen (Parameter n); je nachdem, was zuerst eintrifft. Im Fehlerfall wird ein NULL-Zeiger zurückgegeben. In diesem Fall geben die Funktionen feof und ferror über die Fehlerart Aufschluss.

Diese Funktion ist auch in der wchar.h enthalten.

# *12.12. FILE \*fopen(const char \*filename, const char \*mode);*

Öffnet eine Datei mit dem angegebenen Dateinamen und Modus. Die Funktion liefert einen Zeiger auf den Datenstrom der geöffneten Datei bzw. einen NULL-Zeiger, wenn die Datei nicht geöffnet werden konnte. Der Modus kann folgende Werte beinhalten:

- "r" Lesen (Datei muss existieren!)
- "w" Schreiben (Eine evtl. vorhandene Datei wird überschrieben!)
- "a" Anhängen (Datei wird angelegt, wenn sie noch nicht existiert!)
- "r+" Lesen und Schreiben (Datei muss existieren!)
- "w+" Lesen und Schreiben (Eine evtl. vorhandene Datei wird überschrieben!)
- "a+" Lesen und Anhängen (Datei wird angelegt, wenn sie noch nicht existiert!)

Diese Werte können mit folgenden Werten kombiniert werden:

"t" - Textmodus

"b" - Binärmodus

Im Textmodus wird das Zeichen STRG+Z (ASCII-Wert 26) als Dateiende-Zeichen interpretiert, im Binärmodus ist dies ein ganz normales Zeichen. Ferner wird im Textmodus beim Lesen die Kombination

von Wagenrücklauf (Carriage Return, ASCII-Wert 13) und Zeilenvorschub (Line Feed, ASCII-Wert 10) als ein Zeichen - nämlich \n - umgesetzt (beim Schreiben entsprechend umgedreht), während im Binärmodus es zwei Zeichen bleiben.

# *12.13. int fprintf(FILE \*stream, const char \*format [, argument] ...);*

Schreibt formatierte Daten in den angegebenen Datenstrom. Zurückgegeben wird die Anzahl der geschriebenen Bytes, bei einem negativen Wert als Funktionsergebnis ist ein Ausgabefehler aufgetreten.

### *12.14. int fputc(int c, FILE \*stream);*

Schreibt das Zeichen c (angegeben als positive ganze Zahl) in den angegebenen Datenstrom. Zurückgegeben wird das geschriebene Zeichen oder die Konstante EOF, wenn ein Fehler aufgetreten ist.

#### *12.15. int fputs(const char \*string, FILE \*stream);*

Schreibt die Zeichenkette string in den angegebenen Datenstrom. Zurückgegeben wird bei Erfolg eine nicht-negative Zahl oder bei einem Fehler die Konstante EOF.

# *12.16. wint\_t fputwc( wint\_t c, FILE \*stream );*

Schreibt das Zeichen c ("wide character") in den angegebenen Datenstrom. Zurückgegeben wird das geschriebene Zeichen oder die Konstante WEOF, wenn ein Fehler aufgetreten ist.

Diese Funktion ist auch in der wchar.h enthalten.

#### *12.17. int fputws(const wchar\_t \*string, FILE \*stream);*

Schreibt die Zeichenkette string (als "wide characters") in den angegebenen Datenstrom. Zurückgegeben wird bei Erfolg eine nicht-negative Zahl oder bei einem Fehler die Konstante WEOF.

Diese Funktion ist auch in der wchar.h enthalten.

# *12.18. size\_t fread(void \*buffer, size\_t size, size\_t count, FILE \*stream);*

Liest Daten vom angegebenen Datenstrom stream in den angegebenen Puffer buffer. Es werden maximal count Daten gelesen, die jeweils die Größe von size Bytes haben. Zurückgegeben wird die Anzahl der vollständig gelesenen Daten, im Idealfall also count. Tritt ein Fehler auf oder wird das Dateiende erreicht, kann die Anzahl der gelesenen Daten auch unterhalb von count liegen. In diesem Fall geben die Funktionen feof und ferror über die Fehlerart Aufschluss. Ist size oder count gleich 0, gibt die Funktion auch eine 0 zurück und der Puffer wird nicht verändert.

# *12.19. FILE \*freopen(const char \*path, const char \*mode, FILE \*stream);*

Weist einem Datenstrom eine neue Datei (Parameter path; bestehend aus Pfad und Dateinamen) zu. Der alte Datenstrom wird zuvor geschlossen. Diese Funktion wird üblicherweise verwendet, um die vordefinierten Datenströme stdin, stdout stderr in Dateien umzuleiten. Der Zugriffsmodus mode für den neuen Datenstrom kann die gleichen Werte annehmen wie bei der Funktion fopen. Zurückgegeben wird ein Zeiger auf den neuen Datenstrom oder der NULL-Zeiger, wenn ein Fehler aufgetreten ist.

# *12.20. int fscanf(FILE \*stream, const char \*format [, argument] ...);*

Liest formatierte Daten aus dem angegebenen Datenstrom. Die Funktion gibt die Anzahl der erfolgreich eingelesenen Daten (nicht die Anzahl der Bytes!) zurück. Das Funktionsergebnis 0 zeigt an, dass die Daten nicht zum angegebenen Format passen, also keine Daten gelesen wurden, obwohl Daten vorhanden sind. Tritt ein Lesefehler auf oder wurde das Dateiende erreicht, wird als Funktionsergebnis die Konstante EOF zurückgegeben.

# *12.21. int fseek(FILE \*stream, long offset, int origin);*

Verschiebt den Zeiger innerhalb der Datei (Dateistrom stream) zu der Position, die offset Bytes hinter der Position origin liegt. Dabei kann origin nur einen der folgenden konstanten Werte annehmen:

SEEK\_CUR - aktuelle Position des Datei-Zeigers SEEK\_END - Dateiende SEEK\_SET - Dateianfang

Die Funktion liefert eine 0, wenn der Datei-Zeiger erfolgreich gesetzt werden konnte, ansonsten einen Wert ungleich 0.

Wenn eine Datei zum Anhängen (Modus "a" oder "a+") geöffnet wurde, hängt die aktuelle Position des Datei-Zeigers von der letzten Ein-/Ausgabe-Operation ab, nicht davon, wo die nächsten Daten hingeschrieben werden würden. Wurde noch keine Ein-/Ausgabe-Operation mit der Datei durchgeführt, so ist die aktuelle Position des Datei-Zeigers am Anfang der Datei!

Bei Dateien, die im Textmodus geöffnet wurden, arbeitet die Funktion fseek aufgrund der Umsetzung des Wagenrücklaufs und des Zeilenumbruchs nur dann richtig, wenn einer der folgenden Bedingungen erfüllt ist:

- offset muss gleich 0 sein (origin beliebig) oder - es wird am Dateianfang gestartet (origin == SEEK\_SET) und es wird ein offset verwendet, der durch die Funktion ftell ermittelt wurde.

Ferner wird das Dateiende-Zeichen (STRG+Z bzw. ASCII-Wert 26) in Dateien, die im Textmodus zum Lesen und Schreiben (Modus "r+" oder "w+") geöffnet wurden, entfernt. Dies ist nötig, da sonst die Funktionen fseek und ftell falsche Ergebnisse liefern.

#### *12.22. int fsetpos(FILE \*stream, const fpos\_t \*pos);*

Setzt die Position \*pos innerhalb des Datenstromes stream. Das Funktionsergebnis liefert eine 0, wenn die Position erfolgreich gesetzt wurde ansonsten einen Wert ungleich 0. Im Fehlerfall wird die Fehlerart in errno abgelegt. Die Fehlerart kann folgende konstante Werte (definiert in errno.h) annehmen:

EBADF - kein Zugriff auf Datenstrom EINVAL - Datenstrom nicht gültig

#### *12.23. long ftell(FILE \*stream);*

Liefert die aktuelle Position des Datei-Zeigers im angegebenen Datenstrom als Offset vom Dateianfang. Im Fehlerfall wird eine -1L zurückgegeben und die Variable errno ist auf einen der folgenden konstanten Werte (definiert in errno.h) gesetzt:

EBADF - kein Zugriff auf Datenstrom EINVAL - Datenstrom nicht gültig

Bei Dateien, die im Textmodus geöffnet sind, entspricht das Funktionsergebnis aufgrund der Umsetzung von Wagenrücklauf und Zeilenumbruch nicht der Position in Bytes.

# *12.24. int fwprintf(FILE \*stream, const wchar\_t \*format [, argument] ...);*

Schreibt formatierte Daten (mit "wide characters") in den angegebenen Datenstrom. Zurückgegeben wird die Anzahl der geschriebenen wide characters, bei einem negativen Wert als Funktionsergebnis ist ein Ausgabefehler aufgetreten.

Diese Funktion ist auch in der wchar.h enthalten.

# *12.25. size\_t fwrite(const void \*buffer, size\_t size, size\_t count, FILE \*stream);*

Schreibt die Daten vom Puffer buffer in den angegebenen Datenstrom. Es werden count Daten mit jeweils size Bytes Größe geschrieben. Zurückgegeben wird die Anzahl der komplett geschriebenen Daten, dies entspricht - wenn kein Fehler aufgetreten ist - dem Parameter count. Ist die Datei im Textmodus geöffnet worden, wird jeder Zeilenumbruch \n in die zwei Zeichen Wagenrücklauf und Zeilenumbruch umgewandelt. Das Funktionsergebnis wird dadurch aber nicht verändert.

# *12.26. int fwscanf(FILE \*stream, const wchar\_t \*format [, argument] ...);*

Liest formatierte Daten ("wide characters") aus dem angegebenen Datenstrom. Die Funktion gibt die Anzahl der erfolgreich eingelesenen Daten (nicht die Anzahl der Bytes!) zurück. Das Funktionsergebnis 0 zeigt an, dass die Daten nicht zum angegebenen Format passen, also keine Daten gelesen wurden, obwohl Daten vorhanden sind. Tritt ein Lesefehler auf oder wurde das Dateiende erreicht, wird als Funktionsergebnis die Konstante WEOF zurückgegeben.

Diese Funktion ist auch in der wchar.h enthalten.

# *12.27. int getc(FILE \*stream);*

Liest ein Zeichen von dem angegebenen Datenstrom, wobei der ASCII-Wert des gelesenen Zeichens (ohne Vorzeichen, also von 0 bis 255) zurückgegeben wird. Tritt ein Fehler auf oder ist das Dateiende erreicht, wird die Konstante EOF zurückgegeben.

# *12.28. int getchar(void);*

Liest ein Zeichen vom Datenstrom stdin (d.h. im allgemeinen von der Tastatur), wobei der ASCII-Wert des gelesenen Zeichens (ohne Vorzeichen, also von 0 bis 255) zurückgegeben wird. Tritt ein Fehler auf oder ist das Dateiende erreicht, wird die Konstante EOF zurückgegeben.

#### *12.29. char \*gets(char \*buffer);*

Liest eine Zeichenkette vom Datenstrom stdin in den Puffer buffer. Eingelesen wird solange, bis ein Zeilenumbruch \n einschließlich eingelesen wurde. Die Funktion ersetzt dann den Zeilenumbruch durch das Stringende-Zeichen \0 (im Gegensatz zur Funktion fgets, bei der am Ende das Stringende-Zeichen angehangen und der Zeilenumbruch nicht ersetzt wird!). Zurückgegeben wird der Parameter selber, wenn das

Einlesen erfolgreich war. Wird ein NULL-Zeiger zurückgegeben, ist ein Fehler aufgetreten oder das Dateiende erreicht. Mit Hilfe der Funktionen ferror und feof kann die Art des Fehlers ermittelt werden.

#### *12.30. wint\_t getwc(FILE \*stream);*

Liest ein Zeichen ("wide character") von dem angegebenen Datenstrom, wobei der ASCII-Wert des gelesenen Zeichens (ohne Vorzeichen) zurückgegeben wird. Tritt ein Fehler auf oder ist das Dateiende erreicht, wird die Konstante WEOF zurückgegeben.

Diese Funktion ist auch in der wchar.h enthalten.

#### *12.31. wint\_t getwchar(void);*

Liest ein Zeichen ("wide character") vom Datenstrom stdin (d.h. im allgemeinen von der Tastatur), wobei der ASCII-Wert des gelesenen Zeichens (ohne Vorzeichen) zurückgegeben wird. Tritt ein Fehler auf oder ist das Dateiende erreicht, wird die Konstante WEOF zurückgegeben.

Diese Funktion ist auch in der wchar.h enthalten.

# *12.32. wchar\_t \*\_getws(wchar\_t \*buffer);*

Liest eine Zeichenkette ("wide character") vom Datenstrom stdin in den Puffer buffer. Eingelesen wird solange, bis ein Zeilenumbruch \n einschließlich eingelesen wurde. Die Funktion ersetzt dann den Zeilenumbruch durch das Stringende-Zeichen \0 (im Gegensatz zur Funktion fgetws, bei der am Ende das Stringende-Zeichen angehangen und der Zeilenumbruch nicht ersetzt wird!). Zurückgegeben wird der Parameter selber, wenn das Einlesen erfolgreich war. Wird ein NULL-Zeiger zurückgegeben, ist ein Fehler aufgetreten oder das Dateiende erreicht. Mit Hilfe der Funktionen ferror und feof kann die Art des Fehlers ermittelt werden.

#### *12.33. void perror(const char \*string);*

Gibt den angegebenen String plus einem Doppelpunkt und dem aktuellen Fehler auf dem Datenstrom stderr aus. Der aktuelle Fehler ist in der globalen Variable errno vom Typ int (Headerdatei errno.h) gespeichert.

Diese Funktion ist auch in der stdlib.h enthalten.

#### *12.34. int printf(const char \*format [, argument] ...);*

Schreibt formatierte Daten in den Datenstrom stdout (d.h. im allgemeinen auf den Bildschirm). Zurückgegeben wird die Anzahl der geschriebenen Bytes, bei einem negativen Wert als Funktionsergebnis ist ein Ausgabefehler aufgetreten.

#### *12.35. int putc(int c, FILE \*stream);*

Schreibt das Zeichen c (ASCII-Wert ohne Vorzeichen, also von 0 bis 255; bei größeren Zahlen werden nur die unteren 8 Bit geschrieben) in den angegebenen Datenstrom stream. Zurückgegeben wird das geschriebene Zeichen oder die Konstante EOF, wenn ein Fehler aufgetreten oder das Dateiende erreicht ist. Mit Hilfe der Funktionen ferror und feof erhält man die Art des Fehlers.

# *12.36. int putchar(int c);*

Schreibt das Zeichen c (ASCII-Wert ohne Vorzeichen, also von 0 bis 255; bei größeren Zahlen werden nur die unteren 8 Bit geschrieben) in den Datenstrom stdout (d.h. im allgemeinen auf den Bildschirm). Zurückgegeben wird das geschriebene Zeichen oder die Konstante EOF, wenn ein Fehler aufgetreten oder das Dateiende erreicht ist. Mit Hilfe der Funktionen ferror und feof erhält man die Art des Fehlers.

#### *12.37. int puts(const char \*string);*

Schreibt die Zeichenkette string in den Datenstrom stdout (d.h. im allgemeinen auf den Bildschirm). Zurückgegeben wird ein nicht-negativer Wert oder die Konstante EOF, wenn ein Fehler aufgetreten. Das Stringende-Zeichen \0 wird durch einen Zeilenumbruch \n ersetzt.

#### *12.38. wint\_t putwc(wint\_t c, FILE \*stream);*

Schreibt das Zeichen c ("wide character", ASCII-Wert ohne Vorzeichen) in den angegebenen Datenstrom stream. Zurückgegeben wird das geschriebene Zeichen oder die Konstante WEOF, wenn ein Fehler aufgetreten oder das Dateiende erreicht ist. Mit Hilfe der Funktionen ferror und feof erhält man die Art des Fehlers.

#### *12.39. wint\_t putwchar(wint\_t c);*

Schreibt das Zeichen c ("wide character", ASCII-Wert ohne Vorzeichen) in den Datenstrom stdout (d.h. im allgemeinen auf den Bildschirm). Zurückgegeben wird das geschriebene Zeichen oder die Konstante WEOF, wenn ein Fehler aufgetreten oder das Dateiende erreicht ist. Mit Hilfe der Funktionen ferror und feof erhält man die Art des Fehlers.

#### *12.40. int \_putws(const wchar\_t \*string);*

Schreibt die Zeichenkette string ("wide characters") in den Datenstrom stdout (d.h. im allgemeinen auf den Bildschirm). Zurückgegeben wird ein nicht-negativer Wert oder die Konstante WEOF, wenn ein Fehler aufgetreten. Das Stringende-Zeichen \0 wird durch einen Zeilenumbruch \n ersetzt.

#### *12.41. int remove(const char \*path);*

Löscht die Datei, die im Parameter path angegeben ist. Die Dateiangabe kann einschließlich Laufwerk und Verzeichnis erfolgen. Die Datei darf nicht offen sein! Die Funktion liefert eine 0 zurück, wenn die Datei gelöscht wurde. Konnte die Datei dagegen nicht gelöscht werden, wird eine -1 zurückgegeben und die Variable errno wird auf einen der folgenden konstanten Werte gesetzt:

EACCES - Datei hat Read-Only-Attribut.

ENOENT - Datei oder Verzeichnis wurde nicht gefunden oder der Parameter path gibt ein Verzeichnis und nicht eine Datei an.

# *12.42. int rename(const char \*oldname, const char \*newname);*

Benennt eine Datei oder ein Verzeichnis von oldname nach newname um. Dabei kann im Parameter oldname auch Laufwerk und Verzeichnis angegeben werden. Wird auch beim Parameter newname Laufwerk und/oder Verzeichnis angegeben, wird die Datei an die angegebene Stelle verschoben und evtl. gleichzeitig umbenannt (funktioniert nur für Dateien; Verzeichnisse können nicht verschoben werden!). Die Funktion liefert eine 0 zurück, wenn die Datei bzw. das Verzeichnis umbenannt (und evtl. verschoben) wurde. Konnte die Operation dagegen nicht erfolgreich durchgeführt werden, wird ein Wert ungleich 0 zurückgegeben und die Variable errno wird auf einen der folgenden konstanten Werte gesetzt:

EACCES - Datei oder Verzeichnis im Parameter newname existiert bereits, oder konnte nicht erzeugt werden (z.B. ungültige Verzeichnisangabe, schreibgeschützte Diskette, usw.) oder es wurde versucht, ein Verzeichnis zu verschieben.

ENOENT - Datei oder Verzeichnis (Parameter oldname) wurde nicht gefunden.

EINVAL - Datei oder Verzeichnis (Parameter newname) beinhaltet ungültige Zeichen.

Diese Funktion ist auch in der io.h enthalten.

# *12.43. void rewind(FILE \*stream);*

Setzt den Datei-Zeiger an den Anfang der Datei. Der Aufruf dieser Funktion ist ähnlich dem Aufruf der Funktion fseek(stream, 0L, SEEK\_SET). Dabei gibt es aber folgende Unterschiede: Die Funktion rewind setzt Fehler- und Dateiende-Status zurück. Ferner gibt die Funktion rewind kein Ergebnis über den Erfolg oder Nichterfolg zurück.

Um z.B. den Tastaturpuffer zu löschen, kann die Funktion rewind mit dem Datenstrom stdin aufgerufen werden.

#### *12.44. int scanf(const char \*format [, argument] ...);*

Liest formatierte Daten aus dem Datenstrom stdin (d.h. im allgemeinen von der Tastatur). Die Funktion gibt die Anzahl der erfolgreich eingelesenen Daten (nicht die Anzahl der Bytes!) zurück. Das Funktionsergebnis 0 zeigt an, dass die Daten nicht zum angegebenen Format passen, also keine Daten gelesen wurden, obwohl Daten vorhanden sind. Tritt ein Lesefehler auf oder wurde das Dateiende erreicht, wird als Funktionsergebnis die Konstante EOF zurückgegeben.

# *12.45. void setbuf(FILE \*stream, char \*buffer);*

Setzt einen benutzerdefinierten Puffer für den angegebenen Datenstrom stream. Der Puffer muss ein Speicherbereich der Größe von BUFSIZ (Konstante, die in stdio.h definiert ist) haben. Wird als Puffer der NULL-Zeiger übergeben, ist der Datenstrom ungepuffert. Die Funktion muss nach dem Öffnen des Datenstromes und vor der ersten Ein-/Ausgabe-Operation aufgerufen werden. Z.B. der Datenstrom stderr ist standardmäßig ein ungepufferter Datenstrom, aber mit dieser Funktion kann daraus ein gepufferter Datenstrom gemacht werden.

Die Funktion setbuf ist durch die Funktion setvbuf ersetzt worden und ist nur noch aus Kompatibilitätsgründen verfügbar.

# *12.46. int setvbuf(FILE \*stream, char \*buffer, int mode, size\_t size);*

Setzt einen benutzerdefinierten Puffer der Größe size Bytes (erlaubte Werte: 2 ... 32768; intern wird der Wert zur nächsten Zweierpotenz abgerundet!) für den angegebenen Datenstrom stream. Zurückgegeben wird eine 0, wenn die Funktion erfolgreich war, ansonsten ein Wert ungleich 0. Die Funktion muss nach

dem Öffnen des Datenstromes und vor der ersten Ein-/Ausgabe-Operation aufgerufen werden. Wird als Puffer der NULL-Zeiger übergeben, reserviert sich die Funktion automatisch einen Speicherbereich der Größe size / 2  $\star$  2 Bytes (wichtiger Unterschied zur Funktion setbuf!). Für den Puffer-Modus mode können folgende konstante Werte verwendet werden:

\_IOFBF - Pufferung entsprechend der Parameter buffer und size \_IOLBF - für MS-DOS, sonst wie \_IOFBF \_IONBF - keine Pufferung des Datenstroms

# *12.47. int sprintf(char \*buffer, const char \*format [, argument] ...);*

Schreibt formatierte Daten in den angegebenen Puffer buffer, an die das Stringende-Zeichen \0 angehangen wird. Zurückgegeben wird die Anzahl der im Puffer gespeicherten Bytes.

# *12.48. int sscanf(const char \*buffer, const char \*format [, argument] ...);*

Liest formatierte Daten aus der Zeichenkette buffer. Die Funktion gibt die Anzahl der erfolgreich eingelesenen Daten (nicht die Anzahl der Bytes!) zurück. Das Funktionsergebnis 0 zeigt an, dass die Daten nicht zum angegebenen Format passen, also keine Daten gelesen wurden, obwohl Daten vorhanden sind. Tritt ein Fehler auf oder wurde das Stringende erreicht, bevor der erste Wert eingelesen wurde, wird als Funktionsergebnis die Konstante EOF zurückgegeben.

# *12.49. int swprintf(wchar\_t \*buffer, const wchar\_t \*format [, argument] ...);*

Schreibt formatierte Daten ("wide characters") in den angegebenen Puffer buffer, an die das Stringende-Zeichen \0 angehangen wird. Zurückgegeben wird die Anzahl der im Puffer gespeicherten Bytes.

Diese Funktion ist auch in der wchar. h enthalten.

#### *12.50. int swscanf(const wchar t \*buffer, const wchar t \*format [, argument] ...);*

Liest formatierte Daten ("wide characters") aus der Zeichenkette (ebenfalls "wide characters") buffer. Die Funktion gibt die Anzahl der erfolgreich eingelesenen Daten (nicht die Anzahl der Bytes!) zurück. Das Funktionsergebnis 0 zeigt an, dass die Daten nicht zum angegebenen Format passen, also keine Daten gelesen wurden, obwohl Daten vorhanden sind. Tritt ein Fehler auf oder wurde das Stringende erreicht, bevor der erste Wert eingelesen wurde, wird als Funktionsergebnis die Konstante WEOF zurückgegeben.

Diese Funktion ist auch in der wchar.h enthalten.

# *12.51. FILE \*tmpfile(void);*

Erzeugt eine temporäre Datei (Dateiname wird automatisch ermittelt) im aktuellen Verzeichnis. Wird diese Datei geschlossen oder das Programm beendet, wird sie automatisch auch wieder gelöscht. Die temporäre Datei wird im Modus "w+b" geöffnet. Ist die Funktion erfolgreich, gibt sie einen Zeiger auf den Datenstrom zurück. Im Fehlerfall wird der NULL-Zeiger zurückgegeben.

#### *12.52. char \*tmpnam(char \*string);*

Liefert einen automatisch generierten Namen für eine temporäre Datei, der im Parameter string gespeichert wird und gleichzeitig zurückgegeben wird (d.h. es wird der Parameter string zurückgegeben).

Wird als Paramter der NULL-Zeiger übergeben, wird der automatisch generierte Name in einem statischen Puffer gespeichert, dessen Adresse als Funktionsergebnis zurückgegeben wird. Kann kein Name für eine temporäre Datei ermittelt werden, wird der NULL-Zeiger zurückgegeben.

#### *12.53. int ungetc(int c, FILE \*stream);*

Packt das zuletzt gelesene Zeichen c zurück in den angegebenen Datenstrom und löscht einen evtl. Dateiende-Status. Wie der Name es schon andeutet, macht diese Funktion die letzte Leseoperation mit getc rückgängig. Wird anschließend von dem Datenstrom gelesen, wird als erstes wieder das Zeichen c gelesen. Der Datenstrom muss zum Lesen geöffnet sein. Der Versuch, EOF als Zeichen in den Datenstrom zu packen, wird ignoriert. Konnte das Zeichen erfolgreich in den Datenstrom gepackt werden, wird das Zeichen als Funktionsergebnis zurückgegeben, ansonsten wird EOF zurückgegeben. Zeichen, die mit ungetc in den Datenstrom gepackt wurden, werden beim Aufruf von Funktionen wie fflush, fseek, fsetpos oder rewind wieder gelöscht. Die Funktion ungetc kann nicht zweimal hintereinander aufgerufen werden. Auch nach dem Aufruf von fscanf kann ungetc nicht aufgerufen werden, da fscanf selber ungetc aufruft.

# *12.54. wint\_t ungetwc(wint\_t c, FILE \*stream);*

Packt das zuletzt gelesene Zeichen c ("wide character") zurück in den angegebenen Datenstrom und löscht einen evtl. Dateiende-Status. Wie der Name es schon andeutet, macht diese Funktion die letzte Leseoperation mit getwc rückgängig. Wird anschließend von dem Datenstrom gelesen, wird als erstes wieder das Zeichen c gelesen. Der Datenstrom muss zum Lesen geöffnet sein. Der Versuch, WEOF als Zeichen in den Datenstrom zu packen, wird ignoriert. Konnte das Zeichen erfolgreich in den Datenstrom gepackt werden, wird das Zeichen als Funktionsergebnis zurückgegeben, ansonsten wird WEOF zurückgegeben. Zeichen, die mit ungetwc in den Datenstrom gepackt wurden, werden beim Aufruf von Funktionen wie fflush, fseek, fsetpos oder rewind wieder gelöscht. Die Funktion ungetwc kann nicht zweimal hintereinander aufgerufen werden. Auch nach dem Aufruf von fwscanf kann ungetwc nicht aufgerufen werden, da fwscanf selber ungetwc aufruft.

Diese Funktion ist auch in der wchar.h enthalten.

#### *12.55. int vfprintf(FILE \*stream, const char \*format, va\_list argptr);*

Schreibt formatierte Daten in den angegebenen Datenstrom. Die zu schreibenden Daten werden in einer Arguemtenliste (Parameter  $\arg \text{ptr}$ ) übergeben. Zurückgegeben wird die Anzahl der geschriebenen Bytes, bei einem negativen Wert als Funktionsergebnis ist ein Ausgabefehler aufgetreten.

#### *12.56. int vfwprintf(FILE \*stream, const wchar\_t \*format, va\_list argptr);*

Schreibt formatierte Daten (mit "wide characters") in den angegebenen Datenstrom. Die zu schreibenden Daten werden in einer Arguemtenliste (Parameter  $\arg(t)$  übergeben. Zurückgegeben wird die Anzahl der geschriebenen wide characters, bei einem negativen Wert als Funktionsergebnis ist ein Ausgabefehler aufgetreten.

Diese Funktion ist auch in der wchar.h enthalten.

# *12.57. int vprintf(const char \*format, va\_list argptr);*

Schreibt formatierte Daten in den Datenstrom stdout (d.h. im allgemeinen auf den Bildschirm). Die zu schreibenden Daten werden in einer Arguemtenliste (Parameter argptr) übergeben. Zurückgegeben wird

die Anzahl der geschriebenen Bytes, bei einem negativen Wert als Funktionsergebnis ist ein Ausgabefehler aufgetreten.

# *12.58. int vsprintf(char \*buffer, const char \*format, va\_list argptr);*

Schreibt formatierte Daten in den angegebenen Puffer buffer, an die das Stringende-Zeichen \0 angehangen wird. Die zu schreibenden Daten werden in einer Arguemtenliste (Parameter argptr) übergeben. Zurückgegeben wird die Anzahl der im Puffer gespeicherten Bytes.

#### *12.59. int vswprintf(wchar\_t \*buffer, const wchar\_t \*format, va\_list argptr);*

Schreibt formatierte Daten ("wide characters") in den angegebenen Puffer buffer, an die das Stringende-Zeichen \0 angehangen wird. Die zu schreibenden Daten werden in einer Arguemtenliste (Parameter argptr) übergeben. Zurückgegeben wird die Anzahl der im Puffer gespeicherten Bytes.

Diese Funktion ist auch in der wchar.h enthalten.

# *12.60. int vwprintf(const wchar\_t \*format, va\_list argptr);*

Schreibt formatierte Daten ("wide characters") in den Datenstrom stdout (d.h. im allgemeinen auf den Bildschirm). Die zu schreibenden Daten werden in einer Arguemtenliste (Parameter argptr) übergeben. Zurückgegeben wird die Anzahl der geschriebenen Bytes, bei einem negativen Wert als Funktionsergebnis ist ein Ausgabefehler aufgetreten.

Diese Funktion ist auch in der wchar.h enthalten.

# *12.61. int wprintf(const wchar\_t \*format [, argument] ...);*

Schreibt formatierte Daten ("wide characters") in den Datenstrom stdout (d.h. im allgemeinen auf den Bildschirm). Zurückgegeben wird die Anzahl der geschriebenen Bytes, bei einem negativen Wert als Funktionsergebnis ist ein Ausgabefehler aufgetreten.

Diese Funktion ist auch in der wchar.h enthalten.

# *12.62. int wscanf(const wchar\_t \*format [, argument] ...);*

Liest formatierte Daten ("wide characters") aus dem Datenstrom stdin (d.h. im allgemeinen von der Tastatur). Die Funktion gibt die Anzahl der erfolgreich eingelesenen Daten (nicht die Anzahl der Bytes!) zurück. Das Funktionsergebnis 0 zeigt an, dass die Daten nicht zum angegebenen Format passen, also keine Daten gelesen wurden, obwohl Daten vorhanden sind. Tritt ein Lesefehler auf oder wurde das Dateiende erreicht, wird als Funktionsergebnis die Konstante WEOF zurückgegeben.

# **13. Header-Datei <stdlib.h> und ihre Funktionen**

# *13.1. void abort(void);*

Beendet das Programm (bzw. Prozess) mit dem Status 3 (abnormal program termination). Dabei werden offene Datenströme nicht geschlossen!

Diese Funktion ist auch in der process.h enthalten.

### *13.2. int abs(int n);*

Liefert den Absolutwert des Wertes n vom Typ int.

Diese Funktion ist auch in der math.h enthalten.

# *13.3. int atexit(void (\_\_cdecl \*func) (void));*

Gibt eine Funktion an, die bei Programmende ausgeführt werden soll. Dazu wird ein Zeiger auf die Funktion als Parameter übergeben. Diese Funktion darf keine Parameter und keinen Rückgabewert haben. Wird die Funktion mehrmals aufgerufen, werden alle übergebenen Funktionen nach dem LIFO-(Last-In\_First-Out-)- Prinzip gespeichert, d.h. bei Programmende wird die zuletzt angegebene Funktion als erstes und die zuerst angegebene als letzte aufgerufen. Die Funktion atexit liefert eine 0 zurück, wenn sie erfolgreich war, ansonsten einen Wert ungleich 0.

# *13.4. double atof(const char \*string);*

Konvertiert einen String in eine Fließkommazahl des Typs double. Das Ergebnis ist gleich 0.0, wenn aus dem String keine Fließkommazahl konvertiert werden kann. Liegt die Zahl im String außerhalb des Wertebereichs von double, so ist das Ergebnis nicht definiert.

Diese Funktion ist auch in der math.h enthalten.

#### *13.5. int atoi(const char \*string);*

Konvertiert einen String in eine ganze Zahl des Typs int. Das Ergebnis ist gleich 0, wenn aus dem String keine ganze Zahl konvertiert werden kann. Liegt die Zahl im String außerhalb des Wertebereichs von int, so ist das Ergebnis nicht definiert.

# *13.6. long atol(const char \*string);*

Konvertiert einen String in eine ganze Zahl des Typs long. Das Ergebnis ist gleich 0L, wenn aus dem String keine ganze Zahl konvertiert werden kann. Liegt die Zahl im String außerhalb des Wertebereichs von long, so ist das Ergebnis nicht definiert.

# *13.7. void \*bsearch(const void \*key, const void \*base, size\_t num, size\_t width, int (\_\_cdecl \*compare) (const void \*elem1, const void \*elem2));*

Führt eine binäre Suche in einem sortierten Array durch. Dabei ist der Parameter key ein Zeiger auf das zu suchende Element, base der Zeiger auf das erste Element des Arrays, num die Anzahl der Elemte im Array,

width die Größe eines Array-Elementes und compare ein Zeiger auf eine Funktion, die zwei Elemente (elem1 und elem2) miteinander vergleicht. Die Funktion bsearch liefert einen Zeiger auf das gesuchte Element im Array oder einen NULL-Zeiger, wenn das gesuchte Element nicht gefunden wurde. Ist das Array nicht sortiert oder enthält das Array doppelte Elemente mit gleichen Inhalten, ist das Funktionsergebnis nicht vorherzusagen.

Diese Funktion ist auch in der search, h enthalten.

# *13.8. void \*calloc(size\_t num, size\_t size);*

Reserviert einen Speicherbereich im Arbeitsspeicher. Dieser Speicherbereich ist ein Array mit num Elementen der Größe size Bytes. Jedes Byte dieses Speicherbereichs wird mit 0 initialisiert. Zurückgegeben wird ein Zeiger auf den reservierten Speicherbereich oder ein NULL-Zeiger, wenn nicht genügend zusammenhängender Speicherbereich vorhanden ist.

Diese Funktion ist auch in der malloc.h enthalten.

#### *13.9. div\_t div(int numer, int denom);*

Berechnet den Quotienten und den Divisionsrest von zwei ganzen Zahlen. Der Datentyp des Rückgabewertes ist eine Struktur, die wie folgt definiert ist:

```
typedef struct _div_t { 
 int quot; // Quotient 
    int rem; // Divisionsrest 
} div_t;
```
Ist der Parameter denom gleich 0, wird das Programm mit einer entsprechenden Fehlermeldung abgebrochen.

#### *13.10. void exit(int status);*

Beendet das Programm (bzw. Prozess) mit dem angegebenen Status. Alle offenen Datenströme werden zuvor geschlossen.

Diese Funktion ist auch in der process.h enthalten.

#### *13.11. void free(void \*memblock);*

Gibt den Speicherbereich memblock, der zuvor mit einer der Funktionen calloc, malloc oder realloc reserviert wurde, wieder frei. Wird als Parameter der NULL-Zeiger übergeben, wird der Parameter ignoriert und die Funktion sofort beendet. Wird dagegen ein Zeiger auf einen Speicherbereich übergeben, der nicht zuvor mit einer der oben genannten Funktionen reserviert wurde, führt zu einem Fehler.

Diese Funktion ist auch in der malloc.h enthalten.

# *13.12. char \*getenv(const char \*varname);*

Liefert den Wert der angegebenen Umgebungsvariable varname. Wurde die Umgebungsvariable nicht gefunden, wird ein NULL-Zeiger zurückgegeben. Das Funktionsergebnis kann nicht verwendet werden, um die Umgebungsvariable zu verändern!

# *13.13. long labs(long n);*

Liefert den Absolutwert des long-Wertes n.

Diese Funktion ist auch in der math.h enthalten.

### *13.14. ldiv\_t ldiv(long numer, long denom);*

Berechnet den Quotienten und den Divisionsrest von zwei ganzen Long-Zahlen. Der Datentyp des Rückgabewertes ist eine Struktur, die wie folgt definiert ist:

```
typedef struct _ldiv_t { 
    long quot; // Quotient 
    long rem; // Divisionsrest 
} ldiv_t;
```
Ist der Parameter denom gleich 0, wird das Programm mit einer entsprechenden Fehlermeldung abgebrochen.

# *13.15. void \*malloc(size\_t size);*

Reserviert einen Speicherbereich im Arbeitsspeicher. Dieser Speicherbereich hat die Größe size Bytes. Die Werte der einzelnen Bytes des reservierten Speicherbereichs sind undefiniert. Zurückgegeben wird ein Zeiger auf den reservierten Speicherbereich oder ein NULL-Zeiger, wenn nicht genügend zusammenhängender Speicherbereich vorhanden ist.

Diese Funktion ist auch in der malloc.h enthalten.

#### *13.16. int mblen(const char \*mbstr, size\_t count);*

Ermittelt die Größe des Multibyte-Zeichens mbstr in Bytes. Ist mbstr gleich dem NULL-Zeiger, ist das Funktionsergebnis gleich 0. Zeigt mbstr innerhalb der ersten count Bytes nicht auf ein gültiges Multibyte-Zeichen, wird eine -1 zurückgegeben. Ist der Parameter count größer als die Konstante MB\_CUR\_MAX, so werden nur die ersten MB\_CUR\_MAX Bytes untersucht.

#### *13.17. size\_t mbstowcs(wchar\_t \*wcstr, const char \*mbstr, size\_t count);*

Konvertiert eine Zeichenkette (maximal die ersten count Zeichen) von Multibyte-Zeichen mbstr in eine Zeichenkette von "wide characters" wcstr. Zurückgegeben wird die Anzahl der konvertierten Multibyte-Zeichen. Ist der Parameter wcstr gleich dem NULL-Zeiger, wird die benötigte Größe des Zielstrings in Bytes zurückgegeben. Enthält die Multibyte-Zeichenkette mbstr ein ungültiges Zeichen, wird eine -1 zurückgegeben. Die Zeichenkette wcstr enthält nach dem Funktionsaufruf nur dann ein Stringende-Zeichen (L'\0'), wenn in der Multibyte-Zeichenkette mbstr das Stringende-Zeichen ('\0') innerhalb der ersten count Zeichen enthalten ist (und damit auch mit konvertiert wurde).

#### *13.18. int mbtowc(wchar\_t \*wchar, const char \*mbchar, size\_t count);*

Konvertiert das Multibyte-Zeichen mbchar in das "wide character" wchar. Zurückgegeben wird die Länge des konvertierten Multibyte-Zeichens in Bytes. Ist mbchar gleich dem NULL-Zeiger, liefert die Funktion eine 0. Zeigt der Parameter mbchar innerhalb der ersten count Zeichen auf ein ungültiges Multibyte-Zeichen, ist das Funktionsergebnis gleich -1.

#### *13.19. void perror(const char \*string);*

Gibt den angegebenen String plus einem Doppelpunkt und dem aktuellen Fehler auf dem Datenstrom stderr aus. Der aktuelle Fehler ist in der globalen Variable errno vom Typ int (Headerdatei errno.h) gespeichert.

Diese Funktion ist auch in der stdio.h enthalten.

# *13.20. void qsort(void \*base, size\_t num, size\_t width, int (\_\_cdecl \*compare)(const void \*elem1, const void \*elem2));*

Sortiert ein Array beliebiger Elemente nach dem Quicksort-Verfahren. Dabei zeigt der Parameter base auf das erste Element des Arrays, num ist die Anzahl der Elemente im Array, width ist die Größe eines Elementes und compare ein Zeiger auf eine benutzerdefinierte Vergleichsfunktion, die zwei Elemente des Arrays vergleicht. Diese Funktion muss einen Wert kleiner 0 zurückgeben, wenn elem1 kleiner als elem2 ist, eine 0, wenn elem1 und elem2 identisch sind und einen Wert größer 0, wenn elem1 größer als elem2 ist. Damit wird in dem Array aufsteigend sortiert. Um eine absteigende Sortierung zu erhalten, muss in der Vergleichsfunktion das "kleiner als" und das "größer als" vertauscht werden.

Diese Funktion ist auch in der search.h enthalten.

# *13.21. int rand(void);*

Liefert eine Pseudo-Zahlfallszahl im Bereich von 0 und der Konstanten RAND\_MAX. Mit Hilfe der Funktion srand wird zuvor der Zufallszahlen-Generator auf einen beliebigen Startwert gesetzt.

#### *13.22. void \*realloc(void \*memblock, size\_t size);*

Verändert die Größe des reservierten Speicherbereichs memblock auf size Bytes und gibt den Zeiger auf den reservierten Speicherbereich zurück (, der unter Umständen an anderer Stelle im Arbeitsspeicher steht). Ist size gleich 0, wird ein NULL-Zeiger zurückgegeben und der reservierte Speicherbereich memblock wird wieder freigegeben. Ist der Zeiger memblock gleich dem NULL-Zeiger, verhält sich die Funktion realloc wie die Funktion malloc, d.h. es wird ein neuer Speicherbereich reserviert. Ist nicht genügend Arbeitsspeicher vorhanden, wird ein NULL-Zeiger zurückgegeben; der bisher reservierte Speicherbereich memblock wird dabei aber nicht verändert.

Diese Funktion ist auch in der malloc.h enthalten.

#### *13.23. int \_set\_error\_mode(int modeval);*

Verändert die Variable error mode. Diese bestimmt, wohin die Fehlermeldungen von Laufzeitfehlern, die unter Umständen das Programm beenden, hingeschrieben werden. Der Parameter modeval kann dabei folgende konstante Werte annehmen:

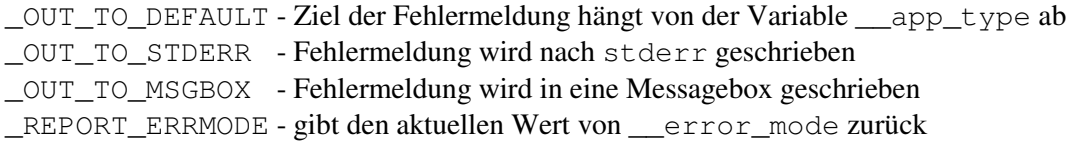

Die Funktion liefert den alten Wert von \_\_error\_mode oder eine -1, wenn ein Fehler aufgetreten ist.

# *13.24. void srand(unsigned int seed);*

Setzt den Startwert für die Erzeugung einer Reihe von Pseudo-Zufallszahlen (siehe Funktion rand). Wird für den Parameter seed eine 1 übergeben, wird der Zufallszahlen-Generator zurückgesetzt. Das hat den gleichen Effekt, als wenn die Funktion srand vor dem ersten Aufruf der Funktion rand gar nicht aufgerufen worden wäre.

#### *13.25. double strtod(const char \*nptr, char \*\*endptr);*

Wandelt einen String in eine Fließkommazahl des Typs double um. Dabei ist \*\*endptr ein Zeiger auf den restlichen String, der nicht umgewandelt wurde. Im Fall eines Überlaufs wird die Konstante +/- HUGE\_VAL zurückgegeben, wobei das Vorzeichen dem der zu großen Zahl entspricht. Im Fall eines Unterlaufs ist das Funktionsergebnis gleich 0. Tritt ein Überlauf oder Unterlauf auf, wird die Variable errno auf die Konstante ERANGE gesetzt.

#### *13.26. long strtol(const char \*nptr, char \*\*endptr, int base);*

Wandelt einen String in eine ganze Zahl des Typs long um. Dabei ist \*\*endptr ein Zeiger auf den restlichen String, der nicht umgewandelt wurde. Im Fall eines Überlaufs wird eine der beiden Konstanten LONG\_MAX oder LONG\_MIN zurückgegeben. Im Fall eines Unterlaufs ist das Funktionsergebnis gleich 0. Tritt ein Überlauf oder Unterlauf auf, wird die Variable errno auf die Konstante ERANGE gesetzt. Der Parameter base gibt die Zahlenbasis für die Umwandlung an.

#### *13.27. unsigned long strtoul(const char \*nptr, char \*\*endptr, int base);*

Wandelt einen String in eine ganze Zahl des Typs unsigned long um. Dabei ist \*\*endptr ein Zeiger auf den restlichen String, der nicht umgewandelt wurde. Im Fall eines Überlaufs wird die Konstante ULONG\_MAX zurückgegeben. Im Fall eines Unterlaufs ist das Funktionsergebnis gleich 0. Tritt ein Überlauf oder Unterlauf auf, wird die Variable errno auf die Konstante ERANGE gesetzt. Der Parameter base gibt die Zahlenbasis für die Umwandlung an.

#### *13.28. int system(const char \*command);*

Führt den angegebenen Befehl command auf der Kommandozeilenebene (DOS-Fenster bzw. Konsole) aus. Ist der Befehl gleich dem NULL-Zeiger, so wird nur geprüft, ob ein Kommandozeilen-Interpreter vorhanden (Ergebnis ungleich 0) oder nicht vorhanden (Ergebnis gleich 0) ist. Ansonsten liefert diese Funktion das Ergebnis des Kommandozeilen-Interpreters. Ist ein Fehler aufgetreten, wird als Ergebnis eine -1 zurückgegeben und errno wird auf einen der folgenden Konstanten gesetzt:

- E2BIG Argumentenliste ist zu lang
- ENOENT keinen Kommandozeilen-Interpreter gefunden
- ENOEXEC falscher Kommandozeilen-Interpreter
- ENOMEM nicht genügend Arbeitsspeicher

Diese Funktion ist auch in der process.h enthalten.

# *13.29. int tolower(int c);*

Wandelt den angegebenen Buchstaben c in einen Kleinbuchstaben um. Dabei werden nur die Großbuchstaben von 'A' bis 'Z' umgewandelt, alle anderen Zeichen (auch die deutschen Umlaute) werden nicht geändert.

Diese Funktion ist auch in der ctype.h enthalten.

# *13.30. int toupper(int c);*

Wandelt den angegebenen Buchstaben c in einen Großbuchstaben um. Dabei werden nur die Kleinbuchstaben von 'a' bis 'z' umgewandelt, alle anderen Zeichen (auch die deutschen Umlaute) werden nicht geändert.

Diese Funktion ist auch in der ctype.h enthalten.

# *13.31. double wcstod(const wchar\_t \*nptr, wchar\_t \*\*endptr);*

Wandelt einen String mit "wide characters" in eine Fließkommazahl des Typs double um. Dabei ist \*\*endptr ein Zeiger auf den restlichen String, der nicht umgewandelt wurde. Im Fall eines Überlaufs wird die Konstante +/-HUGE\_VAL zurückgegeben, wobei das Vorzeichen dem der zu großen Zahl entspricht. Im Fall eines Unterlaufs ist das Funktionsergebnis gleich 0. Tritt ein Überlauf oder Unterlauf auf, wird die Variable errno auf die Konstante ERANGE gesetzt.

Diese Funktion ist auch in der wchar.h enthalten.

# *13.32. long wcstol(const wchar\_t \*nptr, wchar\_t \*\*endptr, int base);*

Wandelt einen String mit "wide characters" in eine ganze Zahl des Typs long um. Dabei ist \*\*endptr ein Zeiger auf den restlichen String, der nicht umgewandelt wurde. Im Fall eines Überlaufs wird eine der beiden Konstanten LONG\_MAX oder LONG\_MIN zurückgegeben. Im Fall eines Unterlaufs ist das Funktionsergebnis gleich 0. Tritt ein Überlauf oder Unterlauf auf, wird die Variable errno auf die Konstante ERANGE gesetzt. Der Parameter base gibt die Zahlenbasis für die Umwandlung an.

Diese Funktion ist auch in der wchar.h enthalten.

#### *13.33. size\_t wcstombs(char \*mbstr, const wchar\_t \*wcstr, size\_t count);*

Konvertiert eine Zeichenkette (maximal die ersten count Zeichen) von "wide characters" wcstr in eine Zeichenkette von Multibyte-Zeichen mbstr. Zurückgegeben wird die Anzahl der konvertierten "wide characters". Ist der Parameter mbstr gleich dem NULL-Zeiger, wird die benötigte Größe des Zielstrings in Bytes zurückgegeben. Enthält die Zeichenkette der "wide characters" wcstr ein ungültiges Zeichen, wird eine -1 zurückgegeben. Die Zeichenkette mbstr enthält nach dem Funktionsaufruf nur dann ein Stringende-Zeichen ('\0'), wenn in der "wide character"-Zeichenkette wcstr das Stringende-Zeichen  $(L' \setminus 0')$  innerhalb der ersten count Zeichen enthalten ist (und damit auch mit konvertiert wurde).

#### *13.34. unsigned long wcstoul(const wchar\_t \*nptr, wchar\_t \*\*endptr, int base);*

Wandelt einen String mit "wide characters" in eine ganze Zahl des Typs unsigned long um. Dabei ist \*\*endptr ein Zeiger auf den restlichen String, der nicht umgewandelt wurde. Im Fall eines Überlaufs wird die Konstante ULONG\_MAX zurückgegeben. Im Fall eines Unterlaufs ist das Funktionsergebnis gleich 0.

Tritt ein Überlauf oder Unterlauf auf, wird die Variable errno auf die Konstante ERANGE gesetzt. Der Parameter base gibt die Zahlenbasis für die Umwandlung an.

Diese Funktion ist auch in der wchar.h enthalten.

### *13.35. int wctomb(char \*mbchar, wchar\_t wchar);*

Konvertiert das "wide character"-Zeichen wchar in das Multibyte-Zeichen \*mbchar. Zurückgegeben wird die Länge des konvertierten "wide character"-Zeichens in Bytes. Ist wchar gleich dem Stringende-Zeichen (L'\0'), liefert die Funktion eine 0. Ist der Parameter wchar ein ungültiges "wide character", ist das Funktionsergebnis gleich -1.

# **14. Header-Datei <string.h> und ihre Funktionen**

# *14.1. void \*memchr(const void \*buf, int c, size\_t count);*

Sucht in den ersten count Zeichen (auch über das Stringende-Zeichen '\0' hinaus) des Puffers buf nach dem Zeichen c. Wurde das Zeichen gefunden, gibt die Funktion einen Zeiger auf das gefundene Zeichen zurück, ansonsten einen NULL-Zeiger.

Diese Funktion ist auch in der memory.h enthalten.

# *14.2. int memcmp(const void \*buf1, const void \*buf2, size\_t count);*

Vergleicht die ersten count Zeichen (auch über das Stringende-Zeichen '\0' hinaus) der Puffer buf1 und buf2. Das Funktionsergebnis kann folgende Werte annehmen:

```
< 0 - buf1 ist kleiner als buf2
0 - buf1 ist gleich buf2
> 0 - buf1 ist größer als buf2
```
Diese Funktion ist auch in der memory.h enthalten.

# *14.3. void \*memcpy(void \*dest, const void \*src, size\_t count);*

Kopiert die ersten count Zeichen (auch über das Stringende-Zeichen '\0' hinaus) von Puffer src nach dest. Zurückgegeben wird der Zeiger dest. Überlappen sich die Puffer src und dest, ist nicht sichergestellt, dass der überlappende Bereich erst kopiert wird, bevor er überschrieben wird. In diesem Fall sollte stattdessen die Funktion memmove verwendet werden.

Diese Funktion ist auch in der memory.h enthalten.

#### *14.4. void \*memmove(void \*dest, const void \*src, size\_t count);*

Verschiebt die ersten count Zeichen (auch über das Stringende-Zeichen '\0' hinaus) von Puffer src nach dest. Zurückgegeben wird der Zeiger dest. Überlappen sich die Puffer src und dest, wird sichergestellt, dass der überlappende Bereich erst kopiert wird, bevor er überschrieben wird.

#### *14.5. void \*memset(void \*dest, int c, size\_t count);*

Setzt die ersten count Zeichen (auch über das Stringende-Zeichen '\0' hinaus) von Puffer dest auf das angegebene Zeichen c. Zurückgegeben wird der Zeiger dest.

Diese Funktion ist auch in der memory.h enthalten.

#### *14.6. char \*strcat(char \*strDestination, const char \*strSource);*

Hängt die Zeichenkette strSource an die Zeichenkette strDestination an. Dabei wird das Stringende-Zeichen von strDestination vom ersten Zeichen von strSource überschrieben. Zurückgegeben wird der Zeiger strDestination, der dann die komplette Zeichenkette enthält. Überlappen sich die beiden Zeichenketten strSource und strDestination, ist das Ergebnis nicht vorhersehbar.

#### *14.7. char \*strchr(const char \*string, int c);*

Sucht das Zeichen c in der Zeichenkette string. Wird das Zeichen gefunden, wird ein Zeiger auf die erste Stelle, an der das gesuchte Zeichen steht, zurückgegeben. Wird das gesuchte Zeichen nicht gefunden, wird der NULL-Zeiger zurückgegeben. Das Stringende-Zeichen ist in der Suche mit eingeschlossen.

# *14.8. int strcmp(const char \*string1, const char \*string2);*

Vergleicht die beiden Zeichenketten string1 und string2. Das Funktionsergebnis kann folgende Werte annehmen:

```
< 0 - string1 ist kleiner als string2
0 - string1 ist gleich string2
```

```
> 0 - string1 ist größer als string2
```
# *14.9. int strcoll(const char \*string1, const char \*string2);*

Vergleicht die beiden Zeichenketten string1 und string2 unter Berücksichtung der aktuellen Code Page. Das Funktionsergebnis kann folgende Werte annehmen:

< 0 - string1 ist kleiner als string2 0 - string1 ist gleich string2 > 0 - string1 ist größer als string2

#### *14.10. char \*strcpy(char \*strDestination, const char \*strSource);*

Kopiert die Zeichenkette strSource nach strDestination. Zurückgegeben wird der Zeiger strDestination. Überlappen sich die Zeichenketten strSource und strDestination, ist nicht sichergestellt, dass der überlappende Bereich erst kopiert wird, bevor er überschrieben wird.

#### *14.11. size\_t strcspn(const char \*string, const char \*strCharSet);*

Gibt die Länge der Zeichenkette string zurück, in der keins der Zeichen von strCharSet vorkommt. Beginnt die Zeichenkette mit einem Zeichen, das in strCharSet vorkommt, wird eine 0 zurückgegeben. Das abschließende Stringende-Zeichen ist in der Suche mit eingeschlossen.

#### *14.12. char \*strerror(int errnum);*

Liefert einen Zeiger auf eine Zeichenkette mit einer Fehlermeldung, die zu der angegebenen Fehlernummer errnum gehört. Durch erneutes Aufrufen der Funktion wird diese Zeichenkette überschrieben.

#### *14.13. size\_t strlen(const char \*string);*

Liefert die Anzahl der Zeichen in der angegebenen Zeichenkette string. Dabei wird das abschließende Stringende-Zeichen nicht mitgezählt.

### *14.14. char \*strncat(char \*strDest, const char \*strSource, size\_t count);*

Hängt die ersten count Zeichen der Zeichenkette strSource an die Zeichenkette strDestination an. Dabei wird das Stringende-Zeichen von strDestination vom ersten Zeichen von strSource überschrieben. Hat die Zeichenkette strSource weniger Zeichen als count, wird die Anzahl der Zeichen anstelle von count verwendet. Zurückgegeben wird der Zeiger strDestination, der dann die komplette Zeichenkette enthält. Überlappen sich die beiden Zeichenketten strSource und strDestination, ist das Ergebnis nicht vorhersehbar.

### *14.15. int strncmp(const char \*string1, const char \*string2, size\_t count);*

Vergleicht die ersten count Zeichen der beiden Zeichenketten string1 und string2. Das Funktionsergebnis kann folgende Werte annehmen:

- < 0 string1 ist kleiner als string2
- 0 string1 ist gleich string2
- > 0 string1 ist größer als string2

# *14.16. char \*strncpy(char \*strDest, const char \*strSource, size\_t count);*

Kopiert die ersten count Zeichen der Zeichenkette strSource nach strDestination. Ist count kleiner oder gleich der Länge von strSource, wird nicht automatisch ein Stringende-Zeichen die kopierte Zeichenkette angehangen. Ist count größer als die Länge von strSource, werden an die kopierte Zeichenkette noch so viele Stringende-Zeichen angehangen, bis insgesamt count Zeichen kopiert wurden. Zurückgegeben wird der Zeiger strDestination. Überlappen sich die Zeichenketten strSource und strDestination, ist nicht sichergestellt, dass der überlappende Bereich erst kopiert wird, bevor er überschrieben wird.

#### *14.17. char \*strpbrk(const char \*string, const char \*strCharSet);*

Sucht das erste Vorkommen eines der Zeichen von strCharSet in der Zeichenkette string. Zurückgegeben wird ein Zeiger auf das erste Vorkommen eines der gesuchten Zeichen in der Zeichenkette string. Wurde kein Zeichen gefunden, wird der NULL-Zeiger zurückgegeben. Das abschließende Stringende-Zeichen ist in der Suche nicht mit eingeschlossen.

#### *14.18. char \*strrchr(const char \*string, int c);*

Sucht das letzte Vorkommen des Zeichens c in der Zeichenkette string. Wird das Zeichen gefunden, wird ein Zeiger auf die letzte Stelle, an der das gesuchte Zeichen steht, zurückgegeben. Wird das gesuchte Zeichen nicht gefunden, wird der NULL-Zeiger zurückgegeben. Das Stringende-Zeichen ist in der Suche mit eingeschlossen.

#### *14.19. size\_t strspn(const char \*string, const char \*strCharSet);*

Gibt die Länge der Zeichenkette string zurück, in der die Zeichen von strCharSet vorkommen. Beginnt die Zeichenkette mit einem Zeichen, das nicht in strCharSet vorkommt, wird eine 0 zurückgegeben. Das abschließende Stringende-Zeichen ist in der Suche nicht mit eingeschlossen.

# *14.20. char \*strstr(const char \*string, const char \*strCharSet);*

Sucht nach der Zeichenkette strCharSet in der Zeichenkette string. Zurückgegeben wird ein Zeiger auf das erste Vorkommen der Zeichenkette strCharSet in string. Wird die Zeichenkette strCharSet nicht gefunden, wird der NULL-Zeiger zurückgegeben. Ist strCharSet eine Zeichenkette mit der Länge 0, wird der Zeiger string zurückgegeben.

#### *14.21. char \*strtok(char \*strToken, const char \*strDelimit);*

Liefert den ersten Teil der Zeichenkette strToken, der mit einem der Zeichen aus strDelimit begrenzt ist. In der Zeichenkette strToken werden durch den Funktionsaufruf die gefundenen Zeichen aus strDelimit durch Stringende-Zeichen ersetzt. Um den nächsten Teil zu erhalten, muss die Funktion erneut aufgerufen werden; dabei muss aber für den Parameter strToken der NULL-Zeiger eingesetzt werden. Gibt die Funktionen einen NULL-Zeiger zurück, wurde kein weiterer Teil gefunden.

#### *14.22. size\_t strxfrm(char \*strDest, const char \*strSource, size\_t count);*

Wandelt die ersten count Zeichen der Zeichenkette strSource entsprechend der lokalen Informationen (d.h. welcher Zeichensatz aktuell gültig ist) nach strDest um. Die Funktion liefert die Anzahl der umgewandelten Zeichen (ohne Stringende-Zeichen) zurück. Ist der Rückgabewert größer oder gleich dem Parameter count, ist die Zeichenkette strDest unvorhersehbar. Im Fehlerfall wird eine (size t) -1 zurückgegeben und die globale Variable errno wird entsprechend gesetzt.

#### *14.23. wchar\_t \*wcscat(wchar\_t \*strDestination, const wchar\_t \*strSource);*

Hängt die Zeichenkette strSource an die Zeichenkette strDestination (beides "wide characters") an. Dabei wird das Stringende-Zeichen von strDestination vom ersten Zeichen von strSource überschrieben. Zurückgegeben wird der Zeiger strDestination, der dann die komplette Zeichenkette enthält. Überlappen sich die beiden Zeichenketten strSource und strDestination, ist das Ergebnis nicht vorhersehbar.

Diese Funktion ist auch in der wchar.h enthalten.

#### *14.24. wchar\_t \*wcschr(const wchar\_t \*string, wint\_t c);*

Sucht das Zeichen c in der Zeichenkette string (beides "wide characters"). Wird das Zeichen gefunden, wird ein Zeiger auf die erste Stelle, an der das gesuchte Zeichen steht, zurückgegeben. Wird das gesuchte Zeichen nicht gefunden, wird der NULL-Zeiger zurückgegeben. Das Stringende-Zeichen ist in der Suche mit eingeschlossen.

Diese Funktion ist auch in der wchar.h enthalten.

# *14.25. int wcscmp(const wchar\_t \*string1, const wchar\_t \*string2);*

Vergleicht die beiden Zeichenketten string1 und string2 (beides "wide characters"). Das Funktionsergebnis kann folgende Werte annehmen:

```
< 0 - string1 ist kleiner als string2
```
- 0 string1 ist gleich string2
- > 0 string1 ist größer als string2

Diese Funktion ist auch in der wchar.h enthalten.

# *14.26. int wcscoll(const wchar\_t \*string1, const wchar\_t \*string2);*

Vergleicht die beiden Zeichenketten string1 und string2 (beides "wide characters") unter Berücksichtung der aktuellen Code Page. Das Funktionsergebnis kann folgende Werte annehmen:

< 0 - string1 ist kleiner als string2 0 - string1 ist gleich string2

```
> 0 - string1 ist größer als string2
```
Diese Funktion ist auch in der wchar.h enthalten.

#### *14.27. wchar\_t \*wcscpy(wchar\_t \*strDestination, const wchar\_t \*strSource);*

Kopiert die Zeichenkette strSource nach strDestination (beides "wide characters"). Zurückgegeben wird der Zeiger strDestination. Überlappen sich die Zeichenketten strSource und strDestination, ist nicht sichergestellt, dass der überlappende Bereich erst kopiert wird, bevor er überschrieben wird.

Diese Funktion ist auch in der wchar.h enthalten.

# *14.28. size\_t wcscspn(const wchar\_t \*string, const wchar\_t \*strCharSet);*

Gibt die Länge der Zeichenkette string zurück, in der keins der Zeichen von strCharSet vorkommt (beides "wide characters"). Beginnt die Zeichenkette mit einem Zeichen, das in strCharSet vorkommt, wird eine 0 zurückgegeben. Das abschließende Stringende-Zeichen ist in der Suche mit eingeschlossen.

Diese Funktion ist auch in der wchar.h enthalten.

#### *14.29. size\_t wcslen(const wchar\_t \*string);*

Liefert die Anzahl der Zeichen in der angegebenen Zeichenkette string ("wide characters"). Dabei wird das abschließende Stringende-Zeichen nicht mitgezählt.

Diese Funktion ist auch in der wchar.h enthalten.

# *14.30. wchar\_t \*wcsncat(wchar\_t \*strDest, const wchar\_t \*strSource, size\_t count);*

Hängt die ersten count Zeichen der Zeichenkette strSource an die Zeichenkette strDestination (beides "wide characters") an. Dabei wird das Stringende-Zeichen von strDestination vom ersten Zeichen von strSource überschrieben. Hat die Zeichenkette strSource weniger Zeichen als count, wird die Anzahl der Zeichen anstelle von count verwendet. Zurückgegeben wird der Zeiger strDestination, der dann die komplette Zeichenkette enthält. Überlappen sich die beiden Zeichenketten strSource und strDestination, ist das Ergebnis nicht vorhersehbar.

### *14.31. int wcsncmp(const wchar\_t \*string1, const wchar\_t \*string2, size\_t count);*

Vergleicht die ersten count Zeichen der beiden Zeichenketten string1 und string2 (beides "wide characters"). Das Funktionsergebnis kann folgende Werte annehmen:

- < 0 string1 ist kleiner als string2
- 0 string1 ist gleich string2
- > 0 string1 ist größer als string2

Diese Funktion ist auch in der wchar. h enthalten.

# *14.32. wchar\_t \*wcsncpy(wchar\_t \*strDest, const wchar\_t \*strSource, size\_t count);*

Kopiert die ersten count Zeichen der Zeichenkette strSource nach strDestination (beides "wide characters"). Ist count kleiner oder gleich der Länge von strSource, wird nicht automatisch ein Stringende-Zeichen die kopierte Zeichenkette angehangen. Ist count größer als die Länge von strSource, werden an die kopierte Zeichenkette noch so viele Stringende-Zeichen angehangen, bis insgesamt count Zeichen kopiert wurden. Zurückgegeben wird der Zeiger strDestination. Überlappen sich die Zeichenketten strSource und strDestination, ist nicht sichergestellt, dass der überlappende Bereich erst kopiert wird, bevor er überschrieben wird.

Diese Funktion ist auch in der wchar.h enthalten.

# *14.33. wchar\_t \*wcspbrk(const wchar\_t \*string, const wchar\_t \*strCharSet);*

Sucht das erste Vorkommen eines der Zeichen von strCharSet in der Zeichenkette string (beides "wide characters"). Zurückgegeben wird ein Zeiger auf das erste Vorkommen eines der gesuchten Zeichen in der Zeichenkette string. Wurde kein Zeichen gefunden, wird der NULL-Zeiger zurückgegeben. Das abschließende Stringende-Zeichen ist in der Suche nicht mit eingeschlossen.

Diese Funktion ist auch in der wchar.h enthalten.

# *14.34. char \*wcsrchr(const wchar\_t \*string, int c);*

Sucht das letzte Vorkommen des Zeichens c in der Zeichenkette string (beides "wide characters"). Wird das Zeichen gefunden, wird ein Zeiger auf die letzte Stelle, an der das gesuchte Zeichen steht, zurückgegeben. Wird das gesuchte Zeichen nicht gefunden, wird der NULL-Zeiger zurückgegeben. Das Stringende-Zeichen ist in der Suche mit eingeschlossen.

Diese Funktion ist auch in der wchar.h enthalten.

#### *14.35. size\_t wcsspn(const wchar\_t \*string, const wchar\_t \*strCharSet);*

Gibt die Länge der Zeichenkette string zurück, in der die Zeichen von strCharSet vorkommen (beides "wide characters"). Beginnt die Zeichenkette mit einem Zeichen, das nicht in strCharSet vorkommt, wird eine 0 zurückgegeben. Das abschließende Stringende-Zeichen ist in der Suche nicht mit eingeschlossen.

# *14.36. wchar\_t \*wcsstr(const wchar\_t \*string, const wchar\_t \*strCharSet);*

Sucht nach der Zeichenkette strCharSet in der Zeichenkette string (beides "wide characters"). Zurückgegeben wird ein Zeiger auf das erste Vorkommen der Zeichenkette strCharSet in string. Wird die Zeichenkette strCharSet nicht gefunden, wird der NULL-Zeiger zurückgegeben. Ist strCharSet eine Zeichenkette mit der Länge 0, wird der Zeiger string zurückgegeben.

Diese Funktion ist auch in der wchar.h enthalten.

#### *14.37. wchar\_t \*wcstok(wchar\_t \*strToken, const wchar\_t \*strDelimit);*

Liefert den ersten Teil der Zeichenkette strToken, der mit einem der Zeichen aus strDelimit begrenzt ist (beides "wide characters"). In der Zeichenkette strToken werden durch den Funktionsaufruf die gefundenen Zeichen aus strDelimit durch Stringende-Zeichen ersetzt. Um den nächsten Teil zu erhalten, muss die Funktion erneut aufgerufen werden; dabei muss aber für den Parameter strToken der NULL-Zeiger eingesetzt werden. Gibt die Funktionen einen NULL-Zeiger zurück, wurde kein weiterer Teil gefunden.

Diese Funktion ist auch in der wchar.h enthalten.

#### *14.38. size\_t wcsxfrm(wchar\_t \*strDest, const wchar\_t \*strSource, size\_t count);*

Wandelt die ersten count Zeichen der Zeichenkette strSource entsprechend der lokalen Informationen (d.h. welcher Zeichensatz aktuell gültig ist) nach strDest (beides "wide characters") um. Die Funktion liefert die Anzahl der umgewandelten Zeichen (ohne Stringende-Zeichen) zurück. Ist der Rückgabewert größer oder gleich dem Parameter count, ist die Zeichenkette strDest unvorhersehbar. Im Fehlerfall wird eine (size\_t) -1 zurückgegeben und die globale Variable errno wird entsprechend gesetzt. Diese Funktion ist auch in der wchar.h enthalten.

# **15. Header-Datei <time.h> und ihre Funktionen**

#### *15.1. char \*asctime(const struct tm \*timeptr);*

Konvertiert die Zeit, die in dem Parameter \*timeptr übergeben wird, in eine Zeichenkette um. Die Struktur struct tm hat folgende Felder:

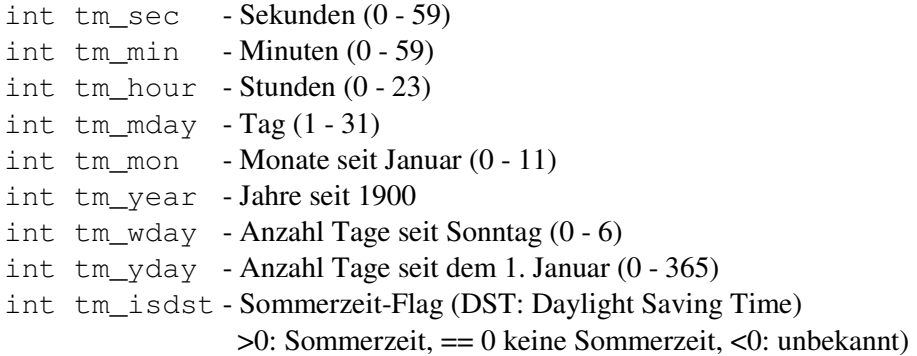

Die Zeichenkette, die durch diese Funktion erzeugt wird, ist 26 Zeichen lang. Davon sind die letzten beiden Zeichen ein Zeilenumbruch und das Stringende-Zeichen ("\n\0"). Ein erneuter Aufruf der Funktion oder ein Aufruf der Funktion ctime überschreibt die Zeichenkette.

# *15.2. clock\_t clock(void);*

Berechnet die Prozessorzeit (Anzahl der "clock ticks"), die seit Start des Programms vergangen ist (ist meist als long definiert). Ist die Prozessorzeit nicht ermittelbar, wird eine (clock\_t) -1 zurückgegeben. Wird die Prozessorzeit durch die Konstante CLOCKS\_PER\_SEC dividiert, erhält man (ungefähr) die Zeit, die seit dem Programmstart vergangen ist.

#### *15.3. char \*ctime(const time\_t \*timer);*

Konvertiert die Zeit, die in dem Parameter timer übergeben wird, in eine Zeichenkette um (gleiches Format wie bei der Funktion asctime). Der Parameter timer gibt die Anzahl der Sekunden an, die seit 0:00 Uhr vom 1. Januar 1970 (Universal Time UTC) vergangen sind (ist meist als long definiert). Die lokale Zeitzone wird bei der Konvertierung berücksichtigt. Ein erneuter Aufruf der Funktion oder ein Aufruf der Funktion asctime überschreibt die Zeichenkette.

# *15.4. double difftime(time\_t timer1, time\_t timer0);*

Berechnet die Differenz zwischen der Endzeit timer1 und der Anfangszeit timer0 in Sekunden. Beide Zeiten sind jeweils die Anzahl von Sekunden, die seit 0:00 Uhr vom 1. Januar 1970 (Universal Time UTC) vergangen sind.

# *15.5. struct tm \*gmtime(const time\_t \*timer);*

Konvertiert die Zeit timer (Anzahl von Sekunden, die seit 0:00 Uhr vom 1. Januar 1970 (Universal Time UTC) vergangen sind) in die Struktur struct tm (Aufbau der Struktur: siehe Funktion asctime). Die in der Struktur gespeicherte Zeit ist die Universal Time und nicht die lokale Zeit. Ist der Parameter negativ, wird der NULL-Zeiger zurückgegeben. Ein erneuter Aufruf der Funktion oder ein Aufruf der Funktion localtime oder mktime überschreibt das bisherige Ergebnis.

#### *15.6. struct tm \*localtime(const time\_t \*timer);*

Konvertiert die Zeit timer (Anzahl von Sekunden, die seit 0:00 Uhr vom 1. Januar 1970 (Universal Time UTC) vergangen sind) in die Struktur struct tm (Aufbau der Struktur: siehe Funktion asctime). Die in der Struktur gespeicherte Zeit ist die Zeit in der lokalen Zeitzone. Ist der Parameter negativ, wird der NULL-Zeiger zurückgegeben. Ein erneuter Aufruf der Funktion oder ein Aufruf der Funktion gmtime oder mktime überschreibt das bisherige Ergebnis.

#### *15.7. time\_t mktime(struct tm \*timeptr);*

Konvertiert die Zeit, die in dem Parameter \*timeptr (die lokale Zeitzone wird berücksichtigt) übergeben wird, in eine Anzahl von Sekunden, die seit 0:00 Uhr vom 1. Januar 1970 (Universal Time UTC) vergangen sind. Ist in \*timeptr ein Datum vor dem 1. Januar 1970 bzw. ein Datum nach dem 18. Januar 2038, 19:14:07 Uhr oder ein ungültiges Datum enthalten, liefert die Funktion den Wert (time\_t) -1 zurück. Sind die Werte in \*timeptr unvollständig, werden sie vervollständigt und normalisiert (d.h. \*timeptr wird unter Umständern verändert!).

# *15.8. size\_t strftime(char \*strDest, size\_t maxsize, const char \*format, const struct tm \*timeptr);*

Erzeugt eine Zeichenkette mit maximale maxsize Zeichen, die entsprechend des benutzerdefinierten Formats format Zeit und/oder Datum aus \*timeptr (Aufbau der Struktur: siehe Funktion asctime) enthält, und speichert diese in strDest. Zurückgegeben wird die tatsächliche Anzahl von Zeichen einschließlich des Stringende-Zeichens in strDest, wenn die erzeugte Zeichenkette nicht länger als maxsize ist. Ansonsten wird eine 0 zurückgegeben und der Inhalt von strDest ist undefiniert. Formatierungssequenzen für das benutzerdefiniert Format format: siehe Funktion wcsftime.

#### *15.9. time\_t time(time\_t \*timer);*

Holt die Uhrzeit und Datum (Anzahl von Sekunden seit 0:00 Uhr vom 1. Januar 1970 (Universal Time UTC)) von der Systemuhr und speichert diese im Parameter \*timer. Gleichzeitig wird dieser Wert als Funktionsergebnis zurückgegeben. Ist der Parameter gleich dem NULL-Zeiger, wird das Ergebnis nicht gespeichert, sondern nur zurückgegeben.

# *15.10. size\_t wcsftime(wchar\_t \*strDest, size\_t maxsize, const wchar\_t \*format, const struct tm \*timeptr);*

Erzeugt eine Zeichenkette mit maximale maxsize Zeichen ("wide characters"), die entsprechend des benutzerdefinierten Formats format (auch "wide characters") Zeit und/oder Datum aus \*timeptr (Aufbau der Struktur: siehe Funktion asctime) enthält, und speichert diese in strDest. Zurückgegeben wird die tatsächliche Anzahl von Zeichen einschließlich des Stringende-Zeichens in strDest, wenn die erzeugte Zeichenkette nicht länger als maxsize ist. Ansonsten wird eine 0 zurückgegeben und der Inhalt von strDest ist undefiniert. Das benutzerdefiniert Format format können neben normalem Text noch folgende Formatierungssequenzen verwendet werden:

- %a abgekürtzter Name des Wochentags
- %A kompletter Name des Wochentags
- %b abgekürtzter Monatsname
- %B kompletter Monatsname
- %c komplettes Datum mit Uhrzeit (lokale Zeitzone)
- %d Tag im Monat (01 31)
- %H Stunden im 24-Stundenformat (00 23)
- %I Stunden im 12-Stundenformat (00 12)
- $\frac{1}{2}$  Tag im Jahr (001 366)
- $\text{\%m}$  Monat (01 12)
- %M Minuten (00 59)
- %p A.M. / P.M. für 12-Stundenanzeige
- %S Sekunden (00 59)
- %U Woche im Jahr (1. Woche beginnt mit erstem Sonntag) (00 53)
- $\%$ w Wochentag (0 6; Sonntag ist 0)
- %W Woche im Jahr (1. Woche beginnt mit erstem Montag) (00 53)
- %x komplettes Datum (lokale Zeitzone)
- %X komplette Uhrzeit (lokale Zeitzone)
- %y Jahreszahl ohne Jahrhundert (00 99)
- %Y Jahreszahl mit Jahrhundert
- %z Name der Zeitzone
- %Z abgekürzter Name der Zeitzone
- %% Prozentzeichen

Mit Hilfe des Flags # zwischen dem Prozentzeichen % und dem Formatierungsbuchstaben werden bei den Zahlen die führenden Nullen (wenn vorhanden) weggelassen; bei den Formatierungen  $c$  und  $x \times w$ ird das lange Datumsformat verwendet.

# **16. Header-Datei <wchar.h> und ihre Funktionen**

# *16.1. wint\_t fgetwc(FILE \*stream);*

Liest ein Zeichen ("wide character") aus dem angegebenen Datenstrom. Dabei sind alle positiven Zahlen einschließlich der 0 als Zeichen bzw. ASCII-Wert des gelesenen Zeichens zu sehen. Ist ein Fehler oder Dateiende aufgetreten, wird die Konstante WEOF zurückgegeben. In diesem Fall geben die Funktionen feof und ferror über die Fehlerart Aufschluss.

Diese Funktion ist auch in der  $stdiv \circ h$  enthalten.

# *16.2. wchar\_t \*fgetws(wchar\_t \*string, int n, FILE \*stream);*

Liest eine - mit \0 abgeschlossene - Zeichenkette (mit "wide characters") vom angegebenen Datenstrom und gibt diese zurück. Gleichzeitig wird die eingelesene Zeichenkette in string gespeichert. Die Zeichenkette wird eingelesen bis einschließlich zum nächsten Zeilenumbruch (\n), bis zum Dateiende oder bis zur maximal zu lesenden Anzahl von Zeichen (Parameter n); je nachdem, was zuerst eintrifft. Im Fehlerfall wird ein NULL-Zeiger zurückgegeben. In diesem Fall geben die Funktionen feof und ferror über die Fehlerart Aufschluss.

Diese Funktion ist auch in der stdio.h enthalten.

# *16.3. wint\_t fputwc( wint\_t c, FILE \*stream );*

Schreibt das Zeichen c ("wide character") in den angegebenen Datenstrom. Zurückgegeben wird das geschriebene Zeichen oder die Konstante WEOF, wenn ein Fehler aufgetreten ist.

Diese Funktion ist auch in der stdio.h enthalten.

# *16.4. int fputws(const wchar\_t \*string, FILE \*stream);*

Schreibt die Zeichenkette string (als "wide characters") in den angegebenen Datenstrom. Zurückgegeben wird bei Erfolg eine nicht-negative Zahl oder bei einem Fehler die Konstante WEOF.

Diese Funktion ist auch in der stdio.h enthalten.

#### *16.5. int fwprintf(FILE \*stream, const wchar\_t \*format [, argument] ...);*

Schreibt formatierte Daten (mit "wide characters") in den angegebenen Datenstrom. Zurückgegeben wird die Anzahl der geschriebenen wide characters, bei einem negativen Wert als Funktionsergebnis ist ein Ausgabefehler aufgetreten.

Diese Funktion ist auch in der stdio.h enthalten.

# *16.6. int fwscanf(FILE \*stream, const wchar\_t \*format [, argument] ...);*

Liest formatierte Daten ("wide characters") aus dem angegebenen Datenstrom. Die Funktion gibt die Anzahl der erfolgreich eingelesenen Daten (nicht die Anzahl der Bytes!) zurück. Das Funktionsergebnis 0 zeigt an, dass die Daten nicht zum angegebenen Format passen, also keine Daten gelesen wurden, obwohl Daten vorhanden sind. Tritt ein Lesefehler auf oder wurde das Dateiende erreicht, wird als Funktionsergebnis die Konstante WEOF zurückgegeben.

Diese Funktion ist auch in der stdio.h enthalten.

#### *16.7. wint\_t getwc(FILE \*stream);*

Liest ein Zeichen ("wide character") von dem angegebenen Datenstrom, wobei der ASCII-Wert des gelesenen Zeichens (ohne Vorzeichen) zurückgegeben wird. Tritt ein Fehler auf oder ist das Dateiende erreicht, wird die Konstante WEOF zurückgegeben.

Diese Funktion ist auch in der stdio.h enthalten.

#### *16.8. wint\_t getwchar(void);*

Liest ein Zeichen ("wide character") vom Datenstrom stdin (d.h. im allgemeinen von der Tastatur), wobei der ASCII-Wert des gelesenen Zeichens (ohne Vorzeichen) zurückgegeben wird. Tritt ein Fehler auf oder ist das Dateiende erreicht, wird die Konstante WEOF zurückgegeben.

Diese Funktion ist auch in der stdio.h enthalten.

# *16.9. wchar\_t \*\_getws(wchar\_t \*buffer);*

Liest eine Zeichenkette ("wide character") vom Datenstrom stdin in den Puffer buffer. Eingelesen wird solange, bis ein Zeilenumbruch \n einschließlich eingelesen wurde. Die Funktion ersetzt dann den Zeilenumbruch durch das Stringende-Zeichen \0 (im Gegensatz zur Funktion fgetws, bei der am Ende das Stringende-Zeichen angehangen und der Zeilenumbruch nicht ersetzt wird!). Zurückgegeben wird der Parameter selber, wenn das Einlesen erfolgreich war. Wird ein NULL-Zeiger zurückgegeben, ist ein Fehler aufgetreten oder das Dateiende erreicht. Mit Hilfe der Funktionen ferror und feof kann die Art des Fehlers ermittelt werden.

Diese Funktion ist auch in der stdio.h enthalten.

#### *16.10. int iswalnum(wint\_t c);*

Liefert einen Wert ungleich 0, wenn das angegebene Zeichen c ("wide character") ein Buchstabe (L'A' -L'Z' oder L'a' - L'z', ohne deutsche Umlaute!) oder eine Ziffer (L'0' - L'9') ist, ansonsten eine 0.

Diese Funktion ist auch in der ctype.h enthalten.

#### *16.11. int iswalpha(wint\_t c);*

Liefert einen Wert ungleich 0, wenn das angegebene Zeichen c ("wide character") ein Buchstabe (L'A' - $L'Z'$  oder  $L'a' - L'z'$ , ohne deutsche Umlaute!) ist, ansonsten eine 0.

Diese Funktion ist auch in der ctype.h enthalten.

#### *16.12. int iswascii(wint\_t c);*

Liefert einen Wert ungleich 0, wenn das angegebene Zeichen c ein "wide character" eines ASCII-Zeichens ist, ansonsten eine 0.

#### *16.13. int iswcntrl(wint\_t c);*

Liefert einen Wert ungleich 0, wenn das angegebene Zeichen c ("wide character") ein Steuerungszeichen (ASCII-Werte 0 bis 31 und 127) ist, ansonsten eine 0.

Diese Funktion ist auch in der ctype.h enthalten.

# *16.14. int iswctype(wint\_t c, wctype\_t desc);*

Liefert einen Wert ungleich 0, wenn das angegebene Zeichen c ("wide character") die gleichen Eigenschaften wie der Parameter desc hat, ansonsten eine 0.

Diese Funktion ist auch in der wchar.h enthalten.

# *16.15. int iswdigit(wint\_t c);*

Liefert einen Wert ungleich 0, wenn das angegebene Zeichen c ("wide character") eine Ziffer (L'0' -L'9') ist, ansonsten eine 0.

Diese Funktion ist auch in der ctype.h enthalten.

# *16.16. int iswgraph(wint\_t c);*

Liefert einen Wert ungleich 0, wenn das angegebene Zeichen c ("wide character") ein druckbares Zeichen (i.A. ASCII-Werte von 33 bis 126; ohne Leerzeichen!) ist, ansonsten eine 0.

Diese Funktion ist auch in der ctype.h enthalten.

#### *16.17. int iswlower(wint\_t c);*

Liefert einen Wert ungleich 0, wenn das angegebene Zeichen c ("wide character") ein Kleinbuchstabe (L'a' - L'z', ohne deutsche Umlaute!) ist, ansonsten eine 0.

Diese Funktion ist auch in der ctype.h enthalten.

#### *16.18. int iswprint(wint\_t c);*

Liefert einen Wert ungleich 0, wenn das angegebene Zeichen c ("wide character") ein druckbares Zeichen (i.A. ASCII-Werte von 32 bis 126) ist, ansonsten eine 0.

Diese Funktion ist auch in der ctype.h enthalten.

#### *16.19. int iswpunct(wint\_t c);*

Liefert einen Wert ungleich 0, wenn das angegebene Zeichen c ("wide character") ein druckbares Zeichen, aber kein Leerzeichen, Buchstabe oder Ziffer ist, ansonsten eine 0.

# *16.20. int iswspace(wint\_t c);*

Liefert einen Wert ungleich 0, wenn das angegebene Zeichen c ("wide character") ein "weißes Leerzeichen" (Whitespace) ist, ansonsten eine 0. Zu den "weißen Leerzeichen" gehören der horizontale Tabulator (ASCII-Wert 9), der Zeilenvorschub (ASCII-Wert 10), der vertikale Tabulator (ASCII-Wert 11), der Seitenvorschub (ASCII-Wert 12), der Wagenrücklauf (ASCII-Wert 13) und das Leerzeichen (ASCII-Wert 32).

Diese Funktion ist auch in der ctype.h enthalten.

# *16.21. int iswupper(wint\_t c);*

Liefert einen Wert ungleich 0, wenn das angegebene Zeichen c ("wide character") ein Großbuchstabe (L'A' - L'Z', ohne deutsche Umlaute!) ist, ansonsten eine 0.

Diese Funktion ist auch in der ctype.h enthalten.

# *16.22. int iswxdigit(wint\_t c);*

Liefert einen Wert ungleich 0, wenn das angegebene Zeichen c ("wide character") eine hexadezimale Ziffer  $(L'0' - L'9', L'a' - L' f'$  oder  $L'A' - L'F'$ ) ist, ansonsten eine 0.

Diese Funktion ist auch in der ctype.h enthalten.

# *16.23. wint\_t putwc(wint\_t c, FILE \*stream);*

Schreibt das Zeichen c ("wide character", ASCII-Wert ohne Vorzeichen) in den angegebenen Datenstrom stream. Zurückgegeben wird das geschriebene Zeichen oder die Konstante WEOF, wenn ein Fehler aufgetreten oder das Dateiende erreicht ist. Mit Hilfe der Funktionen ferror und feof erhält man die Art des Fehlers.

Diese Funktion ist auch in der stdio.h enthalten.

#### *16.24. wint\_t putwchar(wint\_t c);*

Schreibt das Zeichen c ("wide character", ASCII-Wert ohne Vorzeichen) in den Datenstrom stdout (d.h. im allgemeinen auf den Bildschirm). Zurückgegeben wird das geschriebene Zeichen oder die Konstante WEOF, wenn ein Fehler aufgetreten oder das Dateiende erreicht ist. Mit Hilfe der Funktionen ferror und feof erhält man die Art des Fehlers.

Diese Funktion ist auch in der stdio.h enthalten.

# *16.25. int \_putws(const wchar\_t \*string);*

Schreibt die Zeichenkette string ("wide characters") in den Datenstrom stdout (d.h. im allgemeinen auf den Bildschirm). Zurückgegeben wird ein nicht-negativer Wert oder die Konstante WEOF, wenn ein Fehler aufgetreten. Das Stringende-Zeichen \0 wird durch einen Zeilenumbruch \n ersetzt.

Diese Funktion ist auch in der stdio.h enthalten.

# *16.26. int swprintf(wchar\_t \*buffer, const wchar\_t \*format [,argument]...);*

Schreibt formatierte Daten ("wide characters") in den angegebenen Puffer buffer, an die das Stringende-Zeichen \0 angehangen wird. Zurückgegeben wird die Anzahl der im Puffer gespeicherten Bytes.

Diese Funktion ist auch in der stdio.h enthalten.

# *16.27. int swscanf(const wchar\_t \*buffer, const wchar\_t \*format [, argument] ...);*

Liest formatierte Daten ("wide characters") aus der Zeichenkette (ebenfalls "wide characters") buffer. Die Funktion gibt die Anzahl der erfolgreich eingelesenen Daten (nicht die Anzahl der Bytes!) zurück. Das Funktionsergebnis 0 zeigt an, dass die Daten nicht zum angegebenen Format passen, also keine Daten gelesen wurden, obwohl Daten vorhanden sind. Tritt ein Fehler auf oder wurde das Stringende erreicht, bevor der erste Wert eingelesen wurde, wird als Funktionsergebnis die Konstante WEOF zurückgegeben.

Diese Funktion ist auch in der stdio.h enthalten.

#### *16.28. int towlower(wint\_t c);*

Wandelt den angegebenen Buchstaben c ("wide character") in einen Kleinbuchstaben um. Dabei werden nur die Großbuchstaben von L'A' bis L'Z' umgewandelt, alle anderen Zeichen (auch die deutschen Umlaute) werden nicht geändert.

Diese Funktion ist auch in der ctype.h enthalten.

#### *16.29. int towupper(wint\_t c);*

Wandelt den angegebenen Buchstaben c ("wide character") in einen Großbuchstaben um. Dabei werden nur die Kleinbuchstaben von L'a' bis L'z' umgewandelt, alle anderen Zeichen (auch die deutschen Umlaute) werden nicht geändert.

Diese Funktion ist auch in der ctype.h enthalten.

#### *16.30. wint\_t ungetwc(wint\_t c, FILE \*stream);*

Packt das zuletzt gelesene Zeichen c ("wide character") zurück in den angegebenen Datenstrom und löscht einen evtl. Dateiende-Status. Wie der Name es schon andeutet, macht diese Funktion die letzte Leseoperation mit getwc rückgängig. Wird anschließend von dem Datenstrom gelesen, wird als erstes wieder das Zeichen c gelesen. Der Datenstrom muss zum Lesen geöffnet sein. Der Versuch, WEOF als Zeichen in den Datenstrom zu packen, wird ignoriert. Konnte das Zeichen erfolgreich in den Datenstrom gepackt werden, wird das Zeichen als Funktionsergebnis zurückgegeben, ansonsten wird WEOF zurückgegeben. Zeichen, die mit ungetwc in den Datenstrom gepackt wurden, werden beim Aufruf von Funktionen wie fflush, fseek, fsetpos oder rewind wieder gelöscht. Die Funktion ungetwc kann nicht zweimal hintereinander aufgerufen werden. Auch nach dem Aufruf von fwscanf kann ungetwc nicht aufgerufen werden, da fwscanf selber ungetwc aufruft.

Diese Funktion ist auch in der stdio.h enthalten.

#### *16.31. int vfwprintf(FILE \*stream, const wchar\_t \*format, va\_list argptr);*

Schreibt formatierte Daten (mit "wide characters") in den angegebenen Datenstrom. Die zu schreibenden Daten werden in einer Arguemtenliste (Parameter argptr) übergeben. Zurückgegeben wird die Anzahl der

geschriebenen wide characters, bei einem negativen Wert als Funktionsergebnis ist ein Ausgabefehler aufgetreten.

Diese Funktion ist auch in der stdio.h enthalten.

#### *16.32. int vswprintf(wchar\_t \*buffer, const wchar\_t \*format, va\_list argptr);*

Schreibt formatierte Daten ("wide characters") in den angegebenen Puffer buffer, an die das Stringende-Zeichen \0 angehangen wird. Die zu schreibenden Daten werden in einer Arguemtenliste (Parameter argptr) übergeben. Zurückgegeben wird die Anzahl der im Puffer gespeicherten Bytes.

Diese Funktion ist auch in der stdio.h enthalten.

# *16.33. int vwprintf(const wchar\_t \*format, va\_list argptr);*

Schreibt formatierte Daten ("wide characters") in den Datenstrom stdout (d.h. im allgemeinen auf den Bildschirm). Die zu schreibenden Daten werden in einer Arguemtenliste (Parameter argptr) übergeben. Zurückgegeben wird die Anzahl der geschriebenen Bytes, bei einem negativen Wert als Funktionsergebnis ist ein Ausgabefehler aufgetreten.

Diese Funktion ist auch in der stdio.h enthalten.

# *16.34. wchar\_t \*wcscat(wchar\_t \*strDestination, const wchar\_t \*strSource);*

Hängt die Zeichenkette strSource an die Zeichenkette strDestination (beides "wide characters") an. Dabei wird das Stringende-Zeichen von strDestination vom ersten Zeichen von strSource überschrieben. Zurückgegeben wird der Zeiger strDestination, der dann die komplette Zeichenkette enthält. Überlappen sich die beiden Zeichenketten strSource und strDestination, ist das Ergebnis nicht vorhersehbar.

Diese Funktion ist auch in der string.h enthalten.

# *16.35. wchar\_t \*wcschr(const wchar\_t \*string, wint\_t c);*

Sucht das Zeichen c in der Zeichenkette string (beides "wide characters"). Wird das Zeichen gefunden, wird ein Zeiger auf die erste Stelle, an der das gesuchte Zeichen steht, zurückgegeben. Wird das gesuchte Zeichen nicht gefunden, wird der NULL-Zeiger zurückgegeben. Das Stringende-Zeichen ist in der Suche mit eingeschlossen.

Diese Funktion ist auch in der string.h enthalten.

#### *16.36. int wcscmp(const wchar\_t \*string1, const wchar\_t \*string2);*

Vergleicht die beiden Zeichenketten string1 und string2 (beides "wide characters"). Das Funktionsergebnis kann folgende Werte annehmen:

- < 0 string1 ist kleiner als string2
- 0 string1 ist gleich string2
- > 0 string1 ist größer als string2

# *16.37. int wcscoll(const wchar\_t \*string1, const wchar\_t \*string2);*

Vergleicht die beiden Zeichenketten string1 und string2 (beides "wide characters") unter Berücksichtung der aktuellen Code Page. Das Funktionsergebnis kann folgende Werte annehmen:

< 0 - string1 ist kleiner als string2

- 0 string1 ist gleich string2
- > 0 string1 ist größer als string2

Diese Funktion ist auch in der string.h enthalten.

### *16.38. wchar\_t \*wcscpy(wchar\_t \*strDestination, const wchar\_t \*strSource);*

Kopiert die Zeichenkette strSource nach strDestination (beide "wide characters"). Zurückgegeben wird der Zeiger strDestination. Überlappen sich die Zeichenketten strSource und strDestination, ist nicht sichergestellt, dass der überlappende Bereich erst kopiert wird, bevor er überschrieben wird.

Diese Funktion ist auch in der string.h enthalten.

# *16.39. size\_t wcscspn(const wchar\_t \*string, const wchar\_t \*strCharSet);*

Gibt die Länge der Zeichenkette string zurück, in der keins der Zeichen von strCharSet vorkommt (beides "wide characters"). Beginnt die Zeichenkette mit einem Zeichen, das in strCharSet vorkommt, wird eine 0 zurückgegeben. Das abschließende Stringende-Zeichen ist in der Suche mit eingeschlossen.

Diese Funktion ist auch in der string.h enthalten.

# *16.40. size\_t wcsftime(wchar\_t \*strDest, size\_t maxsize, const wchar\_t \*format, const struct tm \*timeptr);*

Erzeugt eine Zeichenkette mit maximale maxsize Zeichen ("wide characters"), die entsprechend des benutzerdefinierten Formats format (auch "wide characters") Zeit und/oder Datum aus \*timeptr (Aufbau der Struktur: siehe Funktion asctime) enthält, und speichert diese in strDest. Zurückgegeben wird die tatsächliche Anzahl von Zeichen einschließlich des Stringende-Zeichens in strDest, wenn die erzeugte Zeichenkette nicht länger als maxsize ist. Ansonsten wird eine 0 zurückgegeben und der Inhalt von strDest ist undefiniert. Das benutzerdefiniert Format format können neben normalem Text noch folgende Formatierungssequenzen verwendet werden:

- %a abgekürtzter Name des Wochentags
- %A kompletter Name des Wochentags
- %b abgekürtzter Monatsname
- %B kompletter Monatsname
- %c komplettes Datum mit Uhrzeit (lokale Zeitzone)
- $\text{\textdegree}$ d Tag im Monat (01 31)
- %H Stunden im 24-Stundenformat (00 23)
- %I Stunden im 12-Stundenformat (00 12)
- $\frac{1}{2}$  Tag im Jahr (001 366)
- %m Monat (01 12)
- %M Minuten (00 59)
- %p A.M. / P.M. für 12-Stundenanzeige
- %S Sekunden (00 59)
- %U Woche im Jahr (1. Woche beginnt mit erstem Sonntag) (00 53)
- $\%$ w Wochentag (0 6; Sonntag ist 0)
- %W Woche im Jahr (1. Woche beginnt mit erstem Montag) (00 53)
- %x komplettes Datum (lokale Zeitzone)
- %X komplette Uhrzeit (lokale Zeitzone)
- %y Jahreszahl ohne Jahrhundert (00 99)
- %Y Jahreszahl mit Jahrhundert
- %z Name der Zeitzone
- %Z abgekürzter Name der Zeitzone
- %% Prozentzeichen

Mit Hilfe des Flags # zwischen dem Prozentzeichen % und dem Formatierungsbuchstaben werden bei den Zahlen die führenden Nullen (wenn vorhanden) weggelassen; bei den Formatierungen %c und %x wird das lange Datumsformat verwendet.

Diese Funktion ist auch in der  $\tt time$ .h enthalten.

#### *16.41. size\_t wcslen(const wchar\_t \*string);*

Liefert die Anzahl der Zeichen in der angegebenen Zeichenkette string ("wide characters"). Dabei wird das abschließende Stringende-Zeichen nicht mitgezählt.

Diese Funktion ist auch in der string.h enthalten.

# *16.42. wchar\_t \*wcsncat(wchar\_t \*strDest, const wchar\_t \*strSource, size\_t count);*

Hängt die ersten count Zeichen der Zeichenkette strSource an die Zeichenkette strDestination (beides "wide characters") an. Dabei wird das Stringende-Zeichen von strDestination vom ersten Zeichen von strSource überschrieben. Hat die Zeichenkette strSource weniger Zeichen als count, wird die Anzahl der Zeichen anstelle von count verwendet. Zurückgegeben wird der Zeiger strDestination, der dann die komplette Zeichenkette enthält. Überlappen sich die beiden Zeichenketten strSource und strDestination, ist das Ergebnis nicht vorhersehbar.

Diese Funktion ist auch in der string.h enthalten.

#### *16.43. int wcsncmp(const wchar\_t \*string1, const wchar\_t \*string2, size\_t count);*

Vergleicht die ersten count Zeichen der beiden Zeichenketten string1 und string2 (beides "wide characters"). Das Funktionsergebnis kann folgende Werte annehmen:

< 0 - string1 ist kleiner als string2

- 0 string1 ist gleich string2
- > 0 string1 ist größer als string2

Diese Funktion ist auch in der string.h enthalten.

# *16.44. wchar\_t \*wcsncpy(wchar\_t \*strDest, const wchar\_t \*strSource, size\_t count);*

Kopiert die ersten count Zeichen der Zeichenkette strSource nach strDestination (beides "wide characters"). Ist count kleiner oder gleich der Länge von strSource, wird nicht automatisch ein Stringende-Zeichen die kopierte Zeichenkette angehangen. Ist count größer als die Länge von strSource, werden an die kopierte Zeichenkette noch so viele Stringende-Zeichen angehangen, bis

insgesamt count Zeichen kopiert wurden. Zurückgegeben wird der Zeiger strDestination. Überlappen sich die Zeichenketten strSource und strDestination, ist nicht sichergestellt, dass der überlappende Bereich erst kopiert wird, bevor er überschrieben wird.

Diese Funktion ist auch in der string.h enthalten.

# *16.45. wchar\_t \*wcspbrk(const wchar\_t \*string, const wchar\_t \*strCharSet);*

Sucht das erste Vorkommen eines der Zeichen von strCharSet in der Zeichenkette string (beides "wide characters"). Zurückgegeben wird ein Zeiger auf das erste Vorkommen eines der gesuchten Zeichen in der Zeichenkette string. Wurde kein Zeichen gefunden, wird der NULL-Zeiger zurückgegeben. Das abschließende Stringende-Zeichen ist in der Suche nicht mit eingeschlossen.

Diese Funktion ist auch in der string.h enthalten.

#### *16.46. char \*wcsrchr(const wchar\_t \*string, int c);*

Sucht das letzte Vorkommen des Zeichens c in der Zeichenkette string (beides "wide characters"). Wird das Zeichen gefunden, wird ein Zeiger auf die letzte Stelle, an der das gesuchte Zeichen steht, zurückgegeben. Wird das gesuchte Zeichen nicht gefunden, wird der NULL-Zeiger zurückgegeben. Das Stringende-Zeichen ist in der Suche mit eingeschlossen.

Diese Funktion ist auch in der string.h enthalten.

# *16.47. size\_t wcsspn(const wchar\_t \*string, const wchar\_t \*strCharSet);*

Gibt die Länge der Zeichenkette string zurück, in der die Zeichen von strCharSet vorkommen (beides "wide characters"). Beginnt die Zeichenkette mit einem Zeichen, das nicht in strCharSet vorkommt, wird eine 0 zurückgegeben. Das abschließende Stringende-Zeichen ist in der Suche nicht mit eingeschlossen.

Diese Funktion ist auch in der string.h enthalten.

#### *16.48. wchar\_t \*wcsstr(const wchar\_t \*string, const wchar\_t \*strCharSet);*

Sucht nach der Zeichenkette strCharSet in der Zeichenkette string (beides "wide characters"). Zurückgegeben wird ein Zeiger auf das erste Vorkommen der Zeichenkette strCharSet in string. Wird die Zeichenkette strCharSet nicht gefunden, wird der NULL-Zeiger zurückgegeben. Ist strCharSet eine Zeichenkette mit der Länge 0, wird der Zeiger string zurückgegeben.

Diese Funktion ist auch in der string.h enthalten.

#### *16.49. double wcstod( const wchar\_t \*nptr, wchar\_t \*\*endptr );*

Wandelt einen String mit "wide character" in eine Fließkommazahl des Typs double um. Dabei ist \*\*endptr ein Zeiger auf den restlichen String, der nicht umgewandelt wurde.

Diese Funktion ist auch in der stdlib.h enthalten.

#### *16.50. wchar\_t \*wcstok(wchar\_t \*strToken, const wchar\_t \*strDelimit);*

Liefert den ersten Teil der Zeichenkette strToken, der mit einem der Zeichen aus strDelimit begrenzt ist (beides "wide characters"). In der Zeichenkette strToken werden durch den Funktionsaufruf die

gefundenen Zeichen aus strDelimit durch Stringende-Zeichen ersetzt. Um den nächsten Teil zu erhalten, muss die Funktion erneut aufgerufen werden; dabei muss aber für den Parameter strToken der NULL-Zeiger eingesetzt werden. Gibt die Funktionen einen NULL-Zeiger zurück, wurde kein weiterer Teil gefunden.

Diese Funktion ist auch in der string.h enthalten.

# *16.51. long wcstol(const wchar\_t \*nptr, wchar\_t \*\*endptr, int base);*

Wandelt einen String mit "wide character" in eine ganze Zahl des Typs long um. Dabei ist \*\*endptr ein Zeiger auf den restlichen String, der nicht umgewandelt wurde. Der Parameter base gibt die Zahlenbasis für die Umwandlung an.

Diese Funktion ist auch in der stdlib.h enthalten.

#### *16.52. unsigned long wcstoul(const wchar\_t \*nptr, wchar\_t \*\*endptr, int base);*

Wandelt einen String mit "wide characters" in eine ganze Zahl des Typs unsigned long um. Dabei ist \*\*endptr ein Zeiger auf den restlichen String, der nicht umgewandelt wurde. Im Fall eines Überlaufs wird die Konstante ULONG\_MAX zurückgegeben. Im Fall eines Unterlaufs ist das Funktionsergebnis gleich 0. Tritt ein Überlauf oder Unterlauf auf, wird die Variable errno auf die Konstante ERANGE gesetzt. Der Parameter base gibt die Zahlenbasis für die Umwandlung an.

Diese Funktion ist auch in der stdlib.h enthalten.

#### *16.53. size\_t wcsxfrm(wchar\_t \*strDest, const wchar\_t \*strSource, size\_t count);*

Wandelt die ersten count Zeichen der Zeichenkette strSource entsprechend der lokalen Informationen (d.h. welcher Zeichensatz aktuell gültig ist) nach strDest (beides "wide characters") um. Die Funktion liefert die Anzahl der umgewandelten Zeichen (ohne Stringende-Zeichen) zurück. Ist der Rückgabewert größer oder gleich dem Parameter count, ist die Zeichenkette strDest unvorhersehbar. Im Fehlerfall wird eine (size\_t) -1 zurückgegeben und die globale Variable errno wird entsprechend gesetzt.

Diese Funktion ist auch in der string.h enthalten.

#### *16.54. int wprintf(const wchar\_t \*format [,argument]...);*

Schreibt formatierte Daten ("wide characters") in den Datenstrom stdout (d.h. im allgemeinen auf den Bildschirm). Zurückgegeben wird die Anzahl der geschriebenen Bytes, bei einem negativen Wert als Funktionsergebnis ist ein Ausgabefehler aufgetreten.

Diese Funktion ist auch in der stdio.h enthalten.

# *16.55. int wscanf(const wchar\_t \*format [,argument]...);*

Liest formatierte Daten ("wide characters") aus dem Datenstrom stdin (d.h. im allgemeinen von der Tastatur). Die Funktion gibt die Anzahl der erfolgreich eingelesenen Daten (nicht die Anzahl der Bytes!) zurück. Das Funktionsergebnis 0 zeigt an, dass die Daten nicht zum angegebenen Format passen, also keine Daten gelesen wurden, obwohl Daten vorhanden sind. Tritt ein Lesefehler auf oder wurde das Dateiende erreicht, wird als Funktionsergebnis die Konstante WEOF zurückgegeben.

Diese Funktion ist auch in der stdio.h enthalten.